АНО ВО «Межрегиональный открытый социальный институт»

УТВЕРЖДЕНО

на заседании Совета факультета экономики и информационной безопасности Протокол заседания Совета факультета No *K «B » Luces* 208 r.<br>Декан факультета экономики и информационной безопасности Т.А. Сафина

ОДОБРЕНО на заседании кафедры информационной безопасности Протокол заседания кафедры тротокол заседания кафедры<br>№  $\mathcal{L}(\alpha^3 \mathcal{Q})$  »  $\mathcal{L}\mathcal{L}\mathcal{L}\mathcal{Q}$  = 20/ $\mathcal{S}$ г.<br>Зав. кафедрой информационной<br>безопасности Дуса — Т.М. Гусакова

#### РАБОЧАЯ ПРОГРАММА

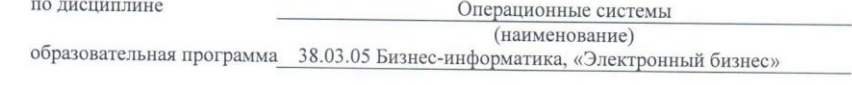

форма обучения

очная, заочная

ПРОГРАММА РАЗРАБОТАНА

 $\int\limits_0^\infty \frac{\text{AOLCHT, KAHJ, TexH. HayK}}{\text{CABHHOB A.H.}}$  (должность, Ф. И. О., ученая Cab степень, звание автора(ов) программы)

Йошкар-Ола, 2018

# **Содержание**

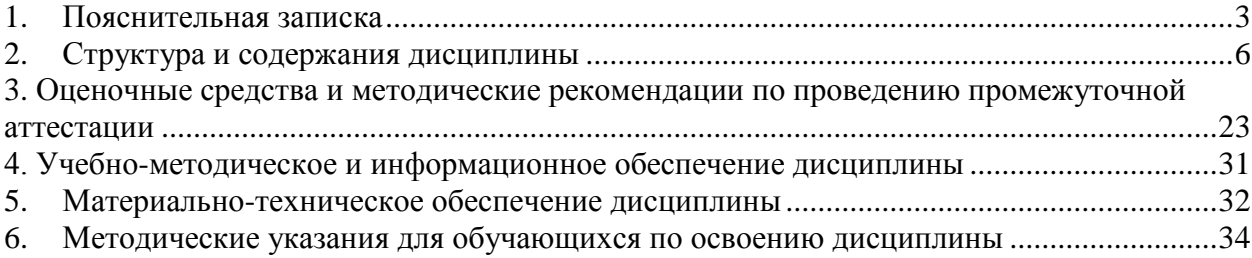

#### **1. Пояснительная записка**

<span id="page-2-0"></span>**Цель изучения дисциплины:** теоретическая и практическая подготовка студентов в такой степени, чтобы они могли выбирать необходимые технические, алгоритмические, программные и технологические решения, используемые в различных ОС, уметь объяснить принципы их функционирования и правильно их использовать.

#### **Место дисциплины в учебном плане:**

Предлагаемый курс относится к обязательным дисциплинам вариативной части образовательной программы 38.03.05 Бизнес-информатика. Электронный бизнес.

#### **Дисциплина «Операционные системы» обеспечивает овладение следующими компетенциями:**

начинает формирование профессиональной компетенции:

проведение обследования деятельности и ИТ-инфраструктуры предприятий (ПК-5) –  $1/1$  этап.

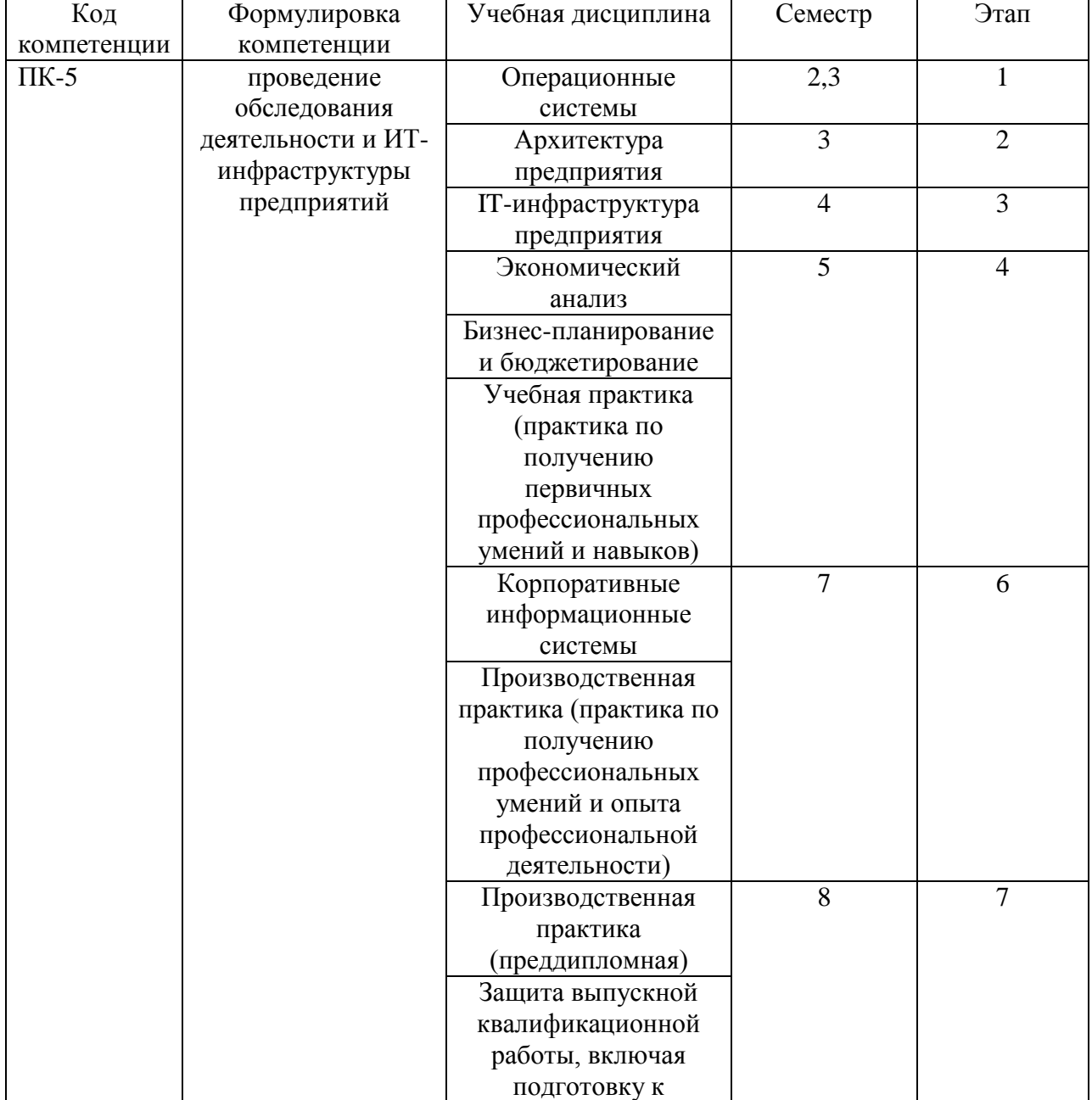

#### **Этапы формирования компетенции (очная форма обучения)**

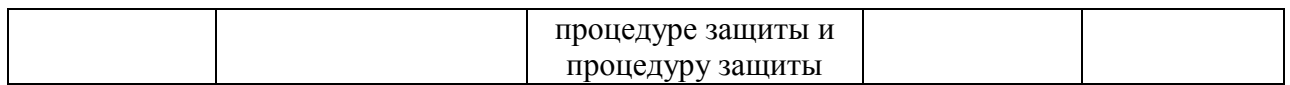

#### **Этапы формирования компетенции (заочная форма обучения)**

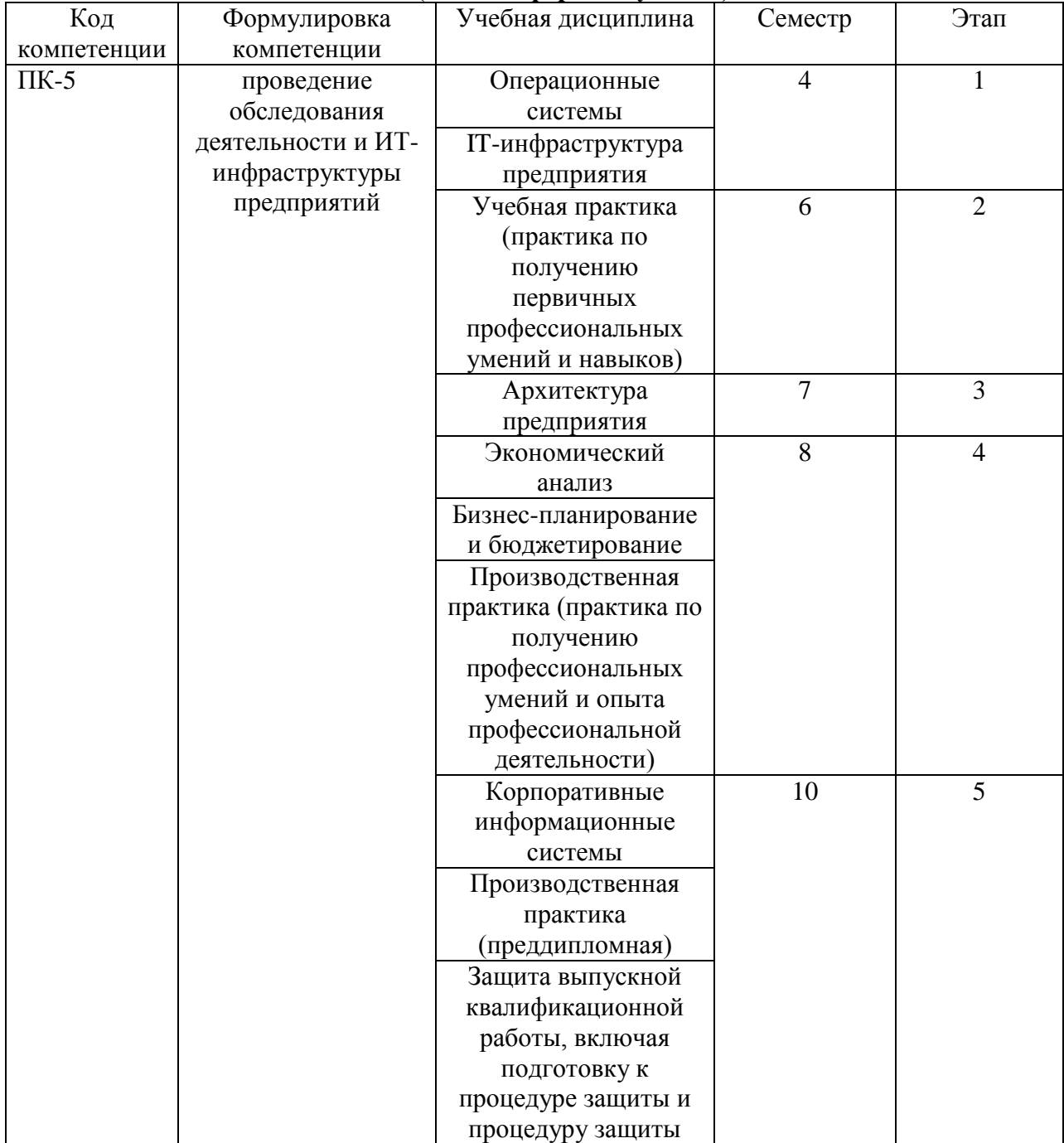

# **В результате освоения дисциплины обучающийся должен:**

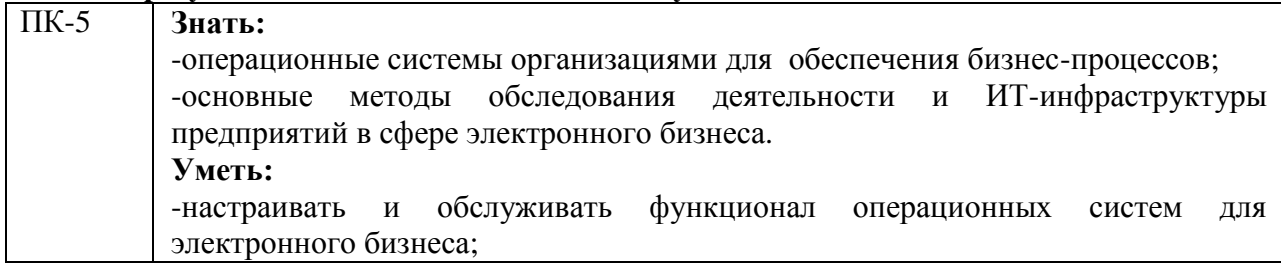

-проводить обследование деятельности и ИТ-инфраструктуры предприятий, связанных с электронным бизнесом.

**Владеть:**

**-**способность устанавливать и настраивать операционные системы;

-методы обследования деятельности и ИТ-инфраструктуры предприятий связанных с электронным бизнесом.

**Формы текущего контроля успеваемости студентов:** устный опрос. **Форма промежуточной аттестации:**

очная форма обучения: зачет, экзамен; заочная форма обучения: экзамен.

# **2. Структура и содержания дисциплины**

Трудоемкость 6 зачетные единицы, 216 часов, из них:

<span id="page-5-0"></span>очная форма обучения: 18 лекционных, 18 лабораторных, 18 практических, 126 часов самостоятельной работы, 36 часов контроль.

заочная форма обучения: 8 лекционных; 8 лабораторных, 8 практических, 183 часа самостоятельной работы, 9 часов контроль.

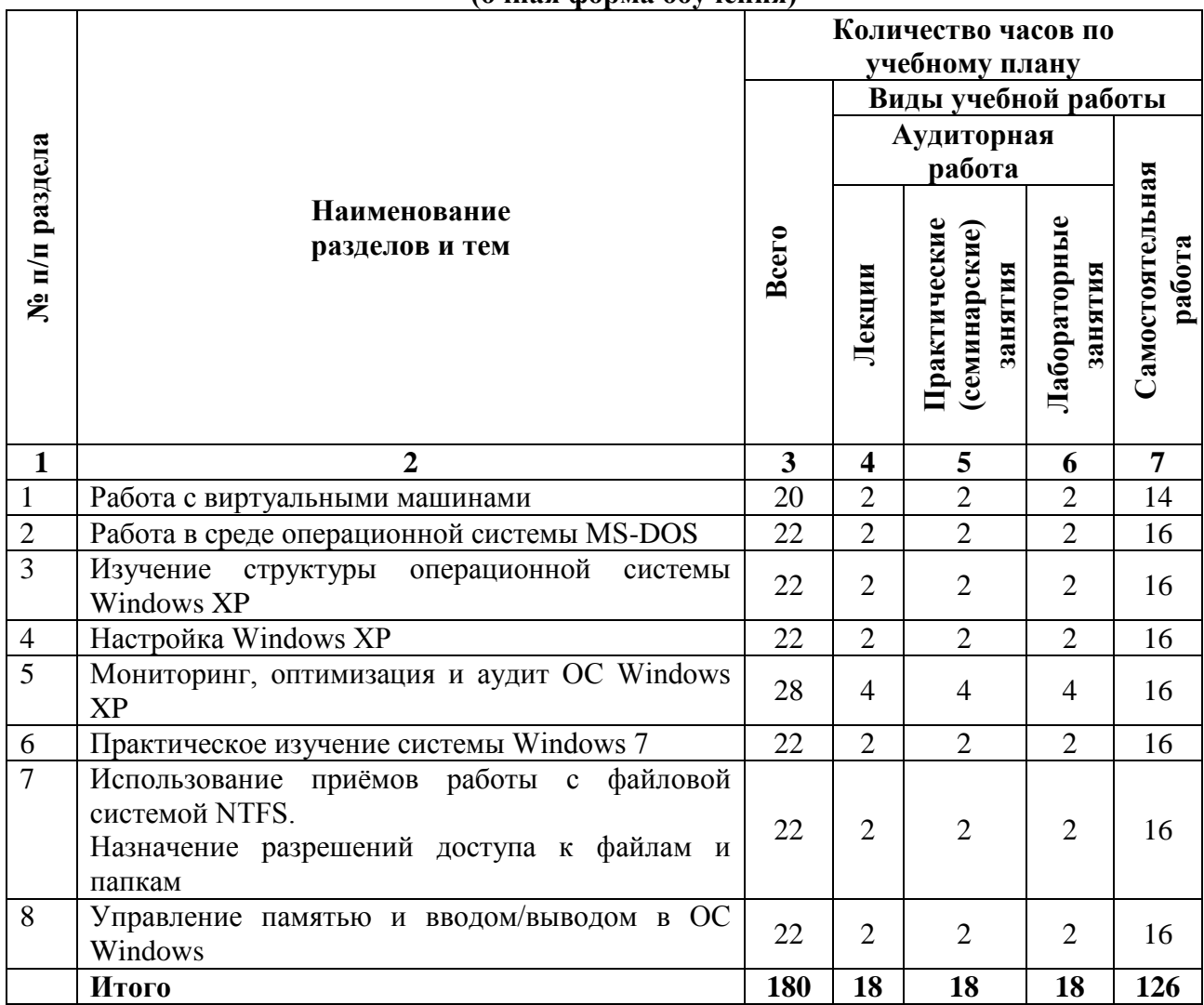

### **2.1. Тематический план учебной дисциплины (очная форма обучения)**

# **(заочная форма обучения)**

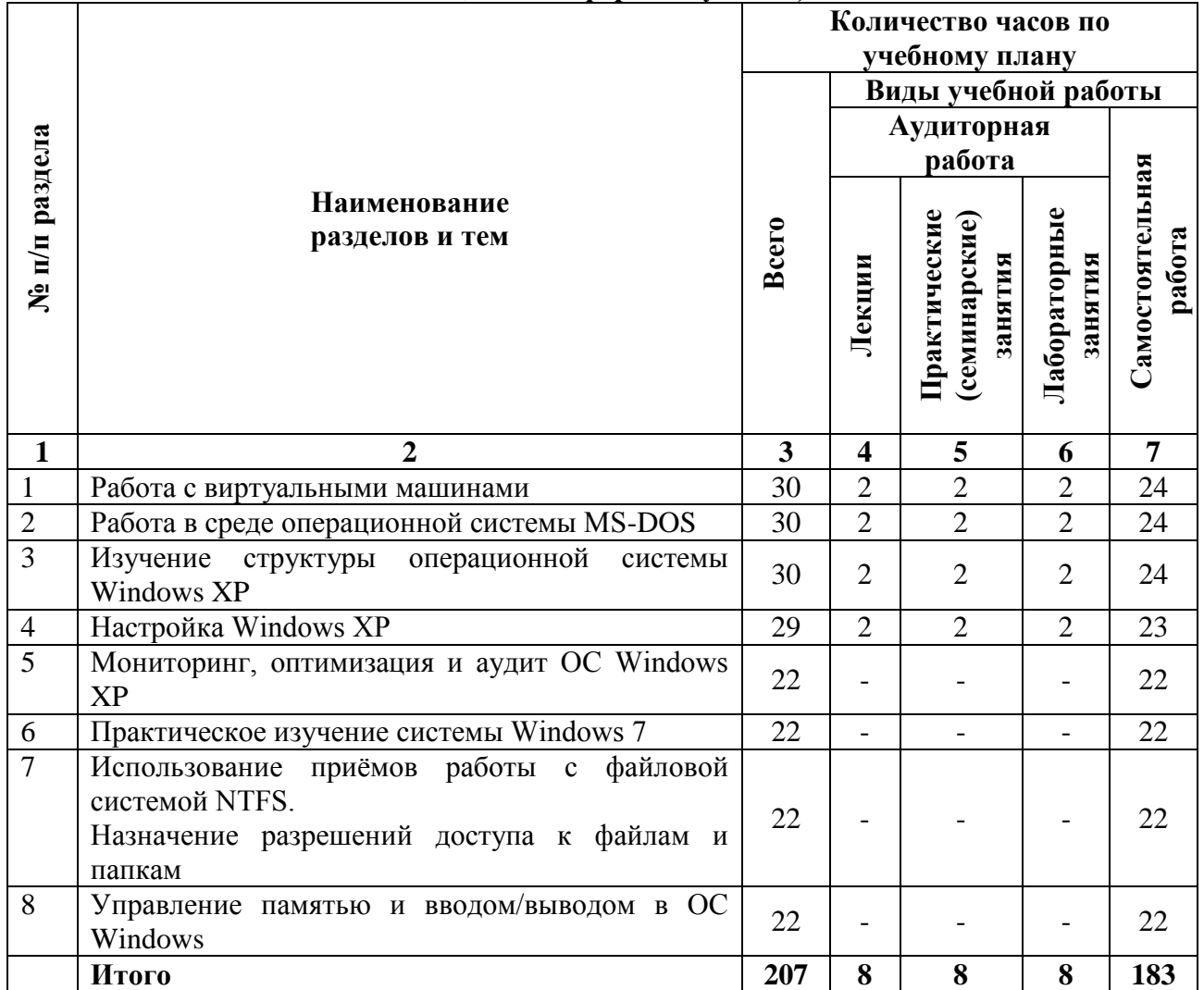

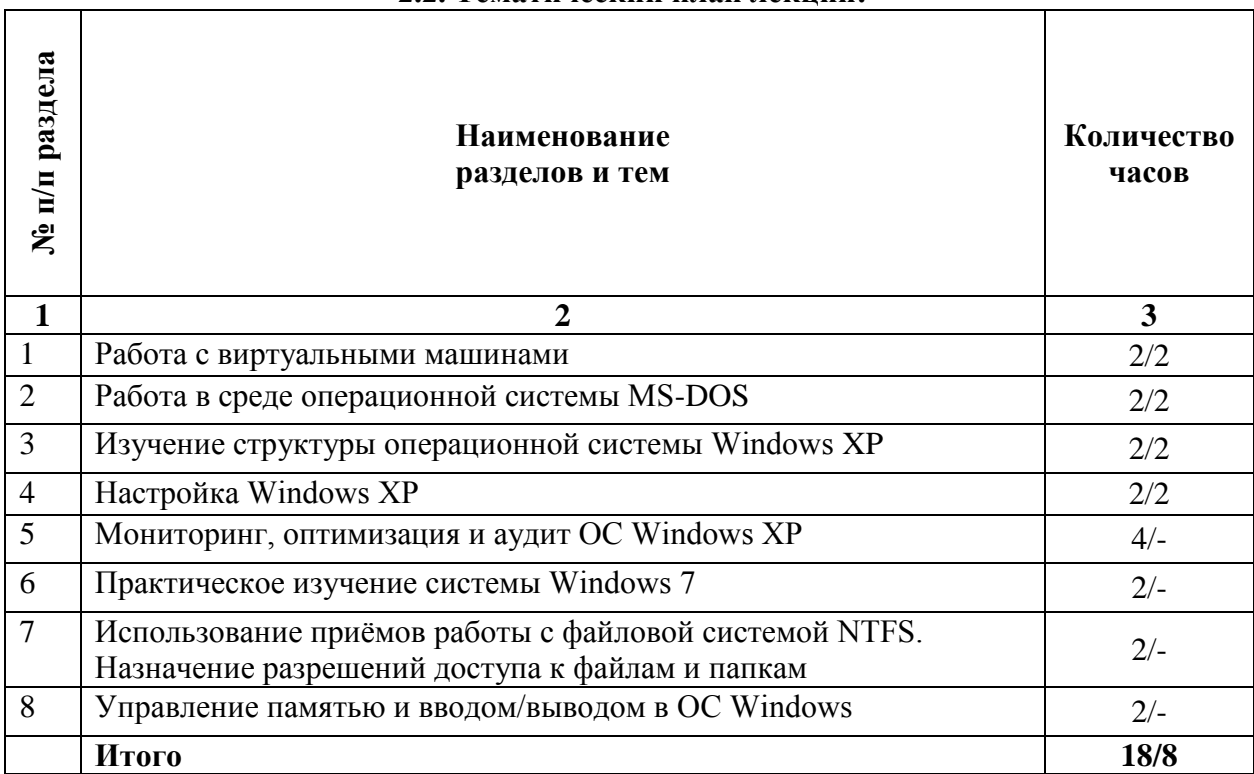

#### **2.2. Тематический план лекций:**

#### **Содержание лекционных занятий**

#### **Тема 1: Работа с виртуальными машинами**

#### **План:**

- 1. Виртуальные машины в целом
- 2. Преимущества и недостатки виртуальных машин
- 3. Архитектура виртуальных машин

#### **Тема 2: Работа в среде операционной системы MS-DOS**

#### **План:**

- 1. Назначение операционной системы
- 2. Состав операционной системы
- 3. Некоторые команды

# **Тема 3: Изучение структуры операционной системы Windows XP**

# **План:**

- 1. Операционная система Microsoft Windows XP
- 2. Начальные сведения по установке ОС. Требования к аппаратной платформе.
- 3. Методы инсталляции

#### **Тема 4: Настройка Windows XP**

#### **План:**

- 1. Встроенная оптимизация Windows XP
- 2. Настройка выключения компьютера
- 3. Уменьшаем время загрузки приложений
- 4. Ядро
- 5. Снижаем количество эффектов
- 6. Восстановление системных файлов
- 7. Дефрагментация

#### **Тема 5: Мониторинг, оптимизация и аудит ОС Windows XP**

#### **План:**

- 1. Мониторинг параметров
- 2. Мониторинг состояния
- 3. Сведения о системе

#### **Тема 6: Практическое изучение системы Windows 7**

#### **План:**

- 1. Общие сведения об ОС Windows 7
- 2. Процедура запуск системы
- 3. Процедура входа в систему, понятие аутентификации пользователя
- 4. Знакомство со структурой рабочего стола, мой компьютер, панель управления
- 5. Процедура работа с файлами и папками

#### **Тема 7: Использование приѐмов работы с файловой системой NTFS. Назначение разрешений доступа к файлам и папкам**

#### **План:**

- 1. Общие сведения об использовании разрешений NTFS
- 2. Множественные разрешения NTFS
- 3. Эффективные разрешения.

#### **Тема 8: Управление памятью и вводом/выводом в ОС Windows План:**

- 1. Управление вводом-выводом в операционных системах
- 2. Основные концепции организации ввода-вывода в операционных системах
- 3. Режимы управления вводом-выводом

#### **Основная литература**

1. Куль, Т.П. Операционные системы: учебное пособие / Т.П. Куль. - Минск: РИПО, 2015. - 312 с.; То же [Электронный ресурс]. - URL: [http://biblioclub.ru/index.php?page=book&id=463629.](http://biblioclub.ru/index.php?page=book&id=463629) (Электронная библиотечная система «Университетская библиотека ONLINE»)

2. Пахмурин, Д.О. Операционные системы ЭВМ: учебное пособие / Д.О. Пахмурин ; Министерство образования и науки Российской Федерации, Томский Государственный Университет Систем Управления и Радиоэлектроники (ТУСУР). - Томск: ТУСУР, 2013. - 255 с.; То же [Электронный ресурс]. - URL: [http://biblioclub.ru/index.php?page=book&id=480573.](http://biblioclub.ru/index.php?page=book&id=480573) (Электронная библиотечная система «Университетская библиотека ONLINE»)

#### **Дополнительная литература**

1. Кондратьев, В.К. Введение в операционные системы: учебное пособие / В.К. Кондратьев. - Москва: Московский государственный университет экономики, статистики и информатики, 2007. - 231 с.; То же [Электронный ресурс]. - URL: [http://biblioclub.ru/index.php?page=book&id=90922.](http://biblioclub.ru/index.php?page=book&id=90922) (Электронная библиотечная система «Университетская библиотека ONLINE»)

2. Карпов, В. Основы операционных систем : практикум / В. Карпов, К. Коньков. - Москва: Национальный Открытый Университет «ИНТУИТ», 2016. - 301 с.; То же [Электронный ресурс]. - URL: [http://biblioclub.ru/index.php?page=book&id=429022.](http://biblioclub.ru/index.php?page=book&id=429022) (Электронная библиотечная система «Университетская библиотека ONLINE»)

3. Мясников, В.И. Операционные системы реального времени : лабораторный практикум / В.И. Мясников ; Поволжский государственный технологический университет. - Йошкар-Ола : ПГТУ, 2016. - 140 с.; То же [Электронный ресурс]. - URL: [http://biblioclub.ru/index.php?page=book&id=459493.](http://biblioclub.ru/index.php?page=book&id=459493) (Электронная библиотечная система «Университетская библиотека ONLINE»)

4. Операционная система Microsoft Windows XP / . - 2-е изд., испр. - Москва: Национальный Открытый Университет «ИНТУИТ», 2016. - 375 с.; То же [Электронный ресурс]. - URL: [http://biblioclub.ru/index.php?page=book&id=429091.](http://biblioclub.ru/index.php?page=book&id=429091) (Электронная библиотечная система «Университетская библиотека ONLINE»)

#### **Информационно-cправочные системы, профессиональные базы данных и интернетресурсы**

1. Архитектура операционной системы UNIX Maurice J. Bach [Электронный ресурс]. – Режим доступа: http://www.opennet.ru/docs/RUS/unix/

2. Серверные операционные системы [Электронный ресурс]. – Режим доступа: <http://www.sdteam.com/t5195>

3. Профессиональная база данных по бизнес-информатике [Электронный ресурс]. - Режим доступа: [http://dorlov.blogspot.ru/p/blog-page\\_3151.html](http://dorlov.blogspot.ru/p/blog-page_3151.html)

4. СПС «Консультант Плюс», СПС «Гарант» (договор о сотрудничестве от 23.09.2013 г. с ЗАО «Компьютерные технологии» (ПС Гарант)), регистрационный лист зарегистрированного пользователя ЭПС «Система ГАРАНТ» от 16.02.2012 г. №12-40272- 000944; договоры с ООО «КонсультантПлюс Марий Эл» №2017-СВ-4 от 28.12.2016 г

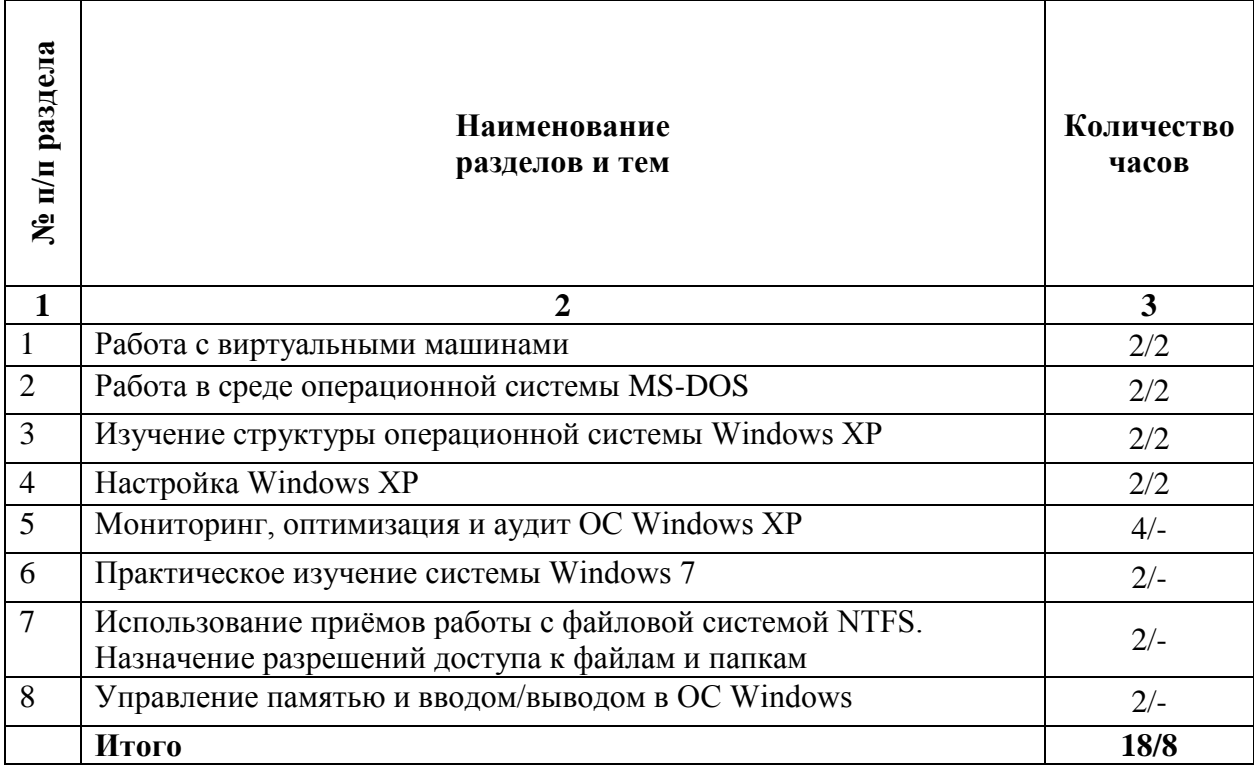

#### **2.3. Тематический план практических (семинарских) занятий**

#### **Содержание практических (семинарских) занятий**

#### **Тема 1: Работа с виртуальными машинами**

#### **План:**

- 1. ORACLE VirtualBox универсальная бесплатная виртуальная машина
- 2. VirtualBox
- 3. Windows Visual PC виртуальная машина от Microsoft
- 4. Windows Virtual PC
- 5. VMware Workstation для серьѐзных задач

#### **Тема 2: Работа в среде операционной системы MS-DOS**

#### **План:**

- 1. Назначение операционной системы
- 2. Состав операционной системы
- 3. Некоторые команды

# **Тема 3: Изучение структуры операционной системы Windows XP**

# **План:**

- 1. Параметры установки Windows XP
- 2. Преобразование файловой системы
- 3. Структура ОС Windows XP
- a. Уровень абстрагирования от оборудования (Hardware Abstraction Layer, HAL).
- b. Ядро операционной системы.
- c. Драйверы устройств.
- d. Исполняющая подсистема (NT Executive).
- e. Диспетчеризация управления программами.

### **Тема 4: Настройка Windows XP**

#### **План:**

- 1. Отключение неиспользуемых служб
- 2. Удаляем «скрытые» компоненты Windows XP
- 3. Файл BOOT.INI в Windows XP
- 4. Настройка автоматически выполняемых программ
- 5. Настройка реестра
- 6. Автоматическая перезагрузка при отказе системы

#### **Тема 5: Мониторинг, оптимизация и аудит ОС Windows XP**

#### **План:**

- 1. Мониторинг параметров
- 2. Мониторинг состояния
- 3. Сведения о системе

#### **Тема 6: Практическое изучение системы Windows 7**

#### **План:**

- 1. Процедура запуск программ, управление задачами, программами и процессами
- 2. Особенности сетевых установок
- 3. Процедура работы на удаленных компьютерах
- 4. Выход из системы

#### **Тема 7: Использование приѐмов работы с файловой системой NTFS. Назначение разрешений доступа к файлам и папкам**

#### **План:**

- 1. Установка разрешений NTFS и особых разрешений
- 2. Назначение или запрещение особых разрешений

#### **Тема 8: Управление памятью и вводом/выводом в ОС Windows План:**

- 1. Закрепление устройств, общие устройства ввода-вывода
- 2. Основные системные таблицы ввода-вывода
- 3. Синхронный и асинхронный ввод-вывод

#### **Основная литература**

1. Куль, Т.П. Операционные системы: учебное пособие / Т.П. Куль. - Минск: РИПО, 2015. - 312 с.; То же [Электронный ресурс]. - URL: [http://biblioclub.ru/index.php?page=book&id=463629.](http://biblioclub.ru/index.php?page=book&id=463629) (Электронная библиотечная система «Университетская библиотека ONLINE»)

2. Пахмурин, Д.О. Операционные системы ЭВМ: учебное пособие / Д.О. Пахмурин ; Министерство образования и науки Российской Федерации, Томский Государственный Университет Систем Управления и Радиоэлектроники (ТУСУР). - Томск: ТУСУР, 2013. - 255 с.; То же [Электронный ресурс]. - URL: [http://biblioclub.ru/index.php?page=book&id=480573.](http://biblioclub.ru/index.php?page=book&id=480573) (Электронная библиотечная система «Университетская библиотека ONLINE»)

#### **Дополнительная литература**

1. Кондратьев, В.К. Введение в операционные системы: учебное пособие / В.К. Кондратьев. - Москва: Московский государственный университет экономики, статистики и информатики, 2007. - 231 с.; То же [Электронный ресурс]. - URL: [http://biblioclub.ru/index.php?page=book&id=90922.](http://biblioclub.ru/index.php?page=book&id=90922) (Электронная библиотечная система «Университетская библиотека ONLINE»)

2. Карпов, В. Основы операционных систем : практикум / В. Карпов, К. Коньков. - Москва: Национальный Открытый Университет «ИНТУИТ», 2016. - 301 с.; То же [Электронный ресурс]. - URL: [http://biblioclub.ru/index.php?page=book&id=429022.](http://biblioclub.ru/index.php?page=book&id=429022) (Электронная библиотечная система «Университетская библиотека ONLINE»)

3. Мясников, В.И. Операционные системы реального времени : лабораторный практикум / В.И. Мясников ; Поволжский государственный технологический университет. - Йошкар-Ола : ПГТУ, 2016. - 140 с.; То же [Электронный ресурс]. - URL: [http://biblioclub.ru/index.php?page=book&id=459493.](http://biblioclub.ru/index.php?page=book&id=459493) (Электронная библиотечная система «Университетская библиотека ONLINE»)

4. Операционная система Microsoft Windows XP / . - 2-е изд., испр. - Москва: Национальный Открытый Университет «ИНТУИТ», 2016. - 375 с.; То же [Электронный ресурс]. - URL: [http://biblioclub.ru/index.php?page=book&id=429091.](http://biblioclub.ru/index.php?page=book&id=429091) (Электронная библиотечная система «Университетская библиотека ONLINE»)

#### **Информационно-cправочные системы, профессиональные базы данных и интернетресурсы**

1. Архитектура операционной системы UNIX Maurice J. Bach [Электронный ресурс]. – Режим доступа: http://www.opennet.ru/docs/RUS/unix/

2. Серверные операционные системы [Электронный ресурс]. – Режим доступа: <http://www.sdteam.com/t5195>

3. Профессиональная база данных по бизнес-информатике [Электронный ресурс]. - Режим доступа: [http://dorlov.blogspot.ru/p/blog-page\\_3151.html](http://dorlov.blogspot.ru/p/blog-page_3151.html)

4. СПС «Консультант Плюс», СПС «Гарант» (договор о сотрудничестве от 23.09.2013 г. с ЗАО «Компьютерные технологии» (ПС Гарант)), регистрационный лист зарегистрированного пользователя ЭПС «Система ГАРАНТ» от 16.02.2012 г. №12-40272- 000944; договоры с ООО «КонсультантПлюс Марий Эл» №2017-СВ-4 от 28.12.2016 г

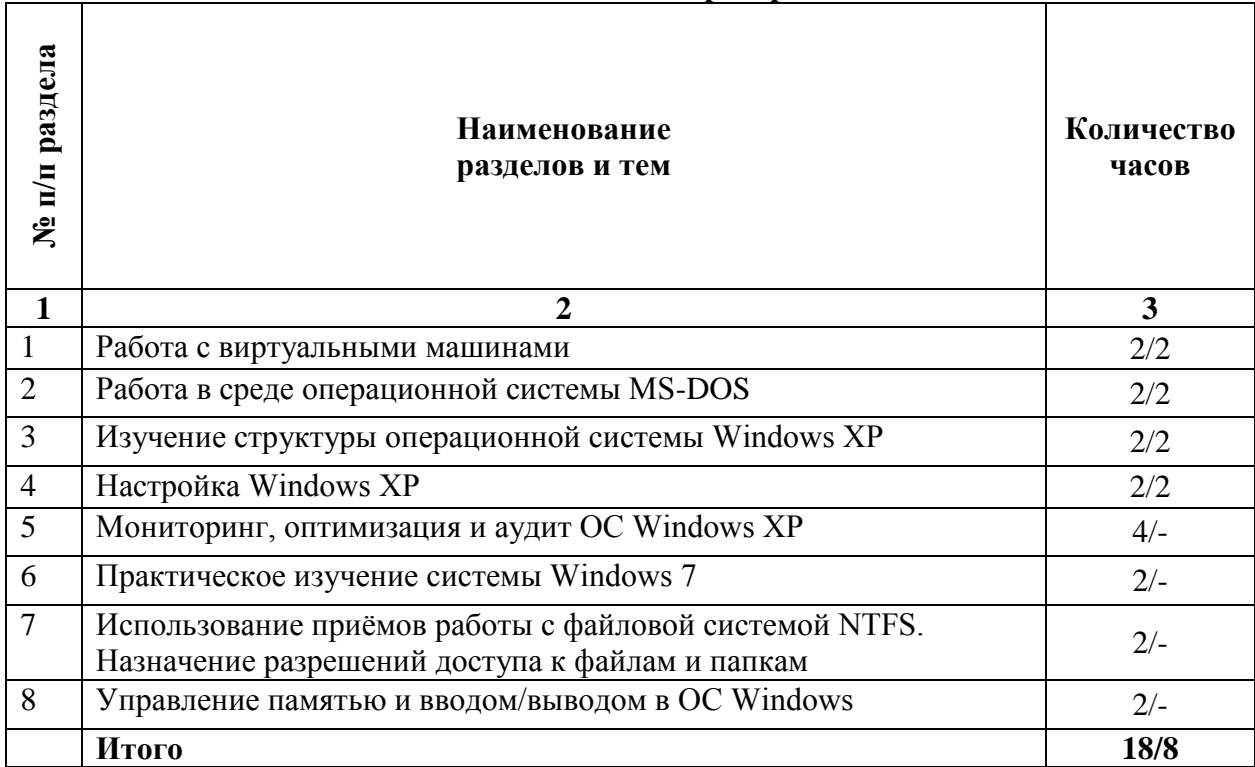

#### 2.4. Тематический план лабораторных занятий

#### Содержание лабораторных занятий

#### Лабораторная работа№1

#### Тема: Работа с виртуальными машинами

- 1. Установить ORACLE VirtualBox.
- 2. Запустить программу на исполнение.
- 3. Создать виртуальную машину для установки ОС Windiws XP.
- 4. Укажите объем оперативной памяти 343МБ.
- 5. Создайте новый виртуальный жесткий диск (тип VDI).
- 6. Укажите формат хранения «Фиксированный виртуальный жесткий диск».
- 7. Размер жесткого диска должен быть 11ГБ.
- 8. Покажите результат преподавателю.

#### Лабораторная работа№2

### Тема: Работа в среде операционной системы MS-DOS

### Часть 1

- 1. Создать виртуальную машину в программе VirtualBox (имя машины должно
- 2. иметь следующий формат: MS-DOS Фамилия
- 3. Укажите объем оперативной памяти.
- 4. Создать новый виртуальный жесткий диск фиксированного размера 10 Мб

5. Для установки был выбран MS-DOS 6.22, так как это последняя «коробочная» версия этой ОС (остальные версии являлись частью Windows 9x).

6. Устанавливается эта ОС на нескольких дискетах, поэтому здесь у нас есть два варианта - либо иметь полноценный флоппи-дисковод и дискеты с дистрибутивом

7. MS-DOS, либо образы этих самых дискет. Дисковода у нас нет, но есть три установочные дискеты.

8. Войти в настройки созданной виртуальной машины, выбрать в качестве контроллера Flopy образ первой дискеты.

9. Загляните в раздел Система и убедитесь, что на вкладке Материнская плата в порядке загрузки первой стоит дискета (если это не так вы с легкостью можете изменить порядок при помощи кнопок со стрелочками).

10. Запустить виртуальную машину.

11. Нажать кнопку ENTER для продолжения. Далее начать установку продолжая нажимать кнопку Enter до требования поменять флоппи-диск на диск №2.

- 12. Далее сменить диск на диск (образ) №3.
- 13. По окончании установки извлеките диск из привода и нажмите ENTER.
- 14. После перезапуска компьютера у вас загрузится ОС MS-DOS.
- 15. Покажите результат выполнения первой части работы преподавателю.

Часть 2

- 1. Запустить виртуальную машину с установленной ОС MS-DOS
- 2. Очистить экран монитора
- 3. Запросить справку о версии MS-DOS
- 4. Создать новый каталог OS
- 5. Перейти в новый созданный каталог.
- 6. Создать в нем (с помощью команды EDIT) файл 2.txt.

7. Файл 2.txt должен содержать все известные вам команды ms-dos (по одной на каждой строке). Сохранить созданный файл.

- 8. Просмотреть созданный файл.
- 9. Сделать копию файла 2.txt, но с именем 2-copy.txt
- 10. Перейти в корневой каталог.
- 11. Просмотреть каталог OS.
- 12. Улалить файл 2-copy.txt
- 13. Показать результат выполнения работы преподавателю.

#### Лабораторная работа№3

#### Тема: Изучение структуры операционной системы Windows XP

1. Установить Windows XP на виртуальную машину с образа, полученного от преподавателя. (название виртуальной машины должна иметь формат Windows XP Иванов Иван)

2. Изучить теорию по структуре ОС.

#### Лабораторная работа№4 Тема: Настройка Windows XP

- 1. Снижаем количество эффектов
- 2. Добавление нескольких пользователей.
- 3. Изменение настроек клавиатуры
- 4. Измените настройки экрана компьютера.
- 5. Измените настройки экрана компьютера.
- 6. Измените настройку панели задач.

#### Лабораторная работа№5

#### Тема: Мониторинг, оптимизация и аудит ОС Windows XP

1. Программные модули Msinfo32, Taskmgr.exe, Dxdiag.exe, Msconfig.exe

2. Запустите на выполнение молули Msinfo32. Taskmgr.exe. Dxdiag.exe. верните

появившиеся окна «Сведения о системе», «Средство диагностики

3. DirectX» и «Диспетчер задач» на панель задач.

#### Лабораторная работа№6

#### Тема: Практическое изучение системы Windows 7

1. Obsop Windows 7

- 2. Запуск системы
- 3. Вход в систему и аутентификация пользователя
- 4. Структура рабочего стола, мой компьютер, панель управления
- 5. Работа с файлами и папками
- 6. Запуск программ, управление задачами, программами и процессами
- 7. Сетевые установки
- 8. Работа на удаленных компьютерах
- 9. Выход из системы

#### **Лабораторная работа№7**

#### **Тема: Использование приѐмов работы с файловой системой NTFS.**

Задание 1. Открыть Microsoft Virtual PC

Задание 2. Загрузить виртуальную машину Windows ХР и создать новую учетную запись uir.

Задание 3. Загрузить виртуальную машину Windows ХР с учетной записью uir.

Задание 4. Определение разрешений NTFS по умолчанию для только что созданной

папки.

Задание 5. Создать новую учетную запись uir-1.

Задание 6. Войти в систему с учетной записью uir-1.

Задание 7. Установить разрешения NTFS для папки C:\Folderl.

Задание 8. Проверить, как разрешения NTFS наследуются в иерархии папок.

Задание 9. Изучить результаты смены владельца файла.

Задание 10. Изучить изменение разрешений и прав владельца при копировании и перемещении папок.

Задание 11. Самостоятельно определить? как предотвратить удаление пользователями, имеющими разрешение Полный доступ к папке, файла в этой папке, для которого установлен запрет на разрешение Полный доступ?

#### **Лабораторная работа№8**

#### **Тема: Управление памятью и вводом/выводом в ОС Windows**

Задание 1. Работа с Диспетчером задач Windows 7.

1. Запустите Windows 7

2. Запуск диспетчера задач можно осуществить двумя способами:

1) Нажатием сочетания клавиш Ctrl+Alt+Del. При использовании данной команды не стоит пренебрегать последовательностью клавиш. Появится меню, в котором курсором следует выбрать пункт «Диспетчер задач».

2) Переведите курсор на область с показаниями системной даты и времени и нажмите правый клик, будет выведено меню, в котором следует выбрать «Диспетчер задач».

Задание 2. Командная строка Windows.

1. Для запуска командной строки в режиме Windows следует нажать: (Пуск) > «Все программы» > «Стандартные» > «Командная строка»

2. Поработайте выполнением основных команд работы с процессами: запуская, отслеживая и завершая процессы.

Основные команды

Schtasks — выводит выполнение команд по расписанию

Start — запускает определенную программу или команду в отдельном окне.

Taskkill — завершает процесс

Tasklist — выводит информацию о работающих процессах

3. В появившемся окне наберите:

cd\ — переход в корневой каталог;

cd windows – переход в каталог Windows.

dir — просмотр содержимого каталога.

В данном каталоге мы можем работать с такими программами как «WordPad» и «Блокнот».

4. Запустим программу «Блокнот»:

 $C:\W{$ indows  $>$  start notepad.exe

Отследим выполнение процесса: C:\Windows > tasklist

Затем завершите выполнение процесса: C:\Windows > taskkill /IM notepad.exe

5. Самостоятельно, интуитивно, найдите команду запуска программы WordPad. Необходимый файл запуска найдите в папке Windows.

6. Выполнение задания включить в отчет по выполнению лабораторной работы. Задание 3. Самостоятельное задание.

1. Отследите выполнение процесса explorer.exe при помощи диспетчера задач и командной строки.

2. Продемонстрируйте преподавателю завершение и повторный запуск процесса explorer.exe из:

· Диспетчера задач;

· Командной строки.

3. Выполнение задания включить в отчет по выполнению лабораторной работы.

#### **Основная литература**

1. Куль, Т.П. Операционные системы: учебное пособие / Т.П. Куль. - Минск: РИПО, 2015. - 312 с.; То же [Электронный ресурс]. - URL: [http://biblioclub.ru/index.php?page=book&id=463629.](http://biblioclub.ru/index.php?page=book&id=463629) (Электронная библиотечная система «Университетская библиотека ONLINE»)

2. Пахмурин, Д.О. Операционные системы ЭВМ: учебное пособие / Д.О. Пахмурин ; Министерство образования и науки Российской Федерации, Томский Государственный Университет Систем Управления и Радиоэлектроники (ТУСУР). - Томск: ТУСУР, 2013. - 255 с.; То же [Электронный ресурс]. - URL: [http://biblioclub.ru/index.php?page=book&id=480573.](http://biblioclub.ru/index.php?page=book&id=480573) (Электронная библиотечная система «Университетская библиотека ONLINE»)

#### **Дополнительная литература**

1. Кондратьев, В.К. Введение в операционные системы: учебное пособие / В.К. Кондратьев. - Москва: Московский государственный университет экономики, статистики и информатики, 2007. - 231 с.; То же [Электронный ресурс]. - URL: [http://biblioclub.ru/index.php?page=book&id=90922.](http://biblioclub.ru/index.php?page=book&id=90922) (Электронная библиотечная система «Университетская библиотека ONLINE»)

2. Карпов, В. Основы операционных систем : практикум / В. Карпов, К. Коньков. - Москва: Национальный Открытый Университет «ИНТУИТ», 2016. - 301 с.; То же [Электронный ресурс]. - URL: [http://biblioclub.ru/index.php?page=book&id=429022.](http://biblioclub.ru/index.php?page=book&id=429022) (Электронная библиотечная система «Университетская библиотека ONLINE»)

3. Мясников, В.И. Операционные системы реального времени : лабораторный практикум / В.И. Мясников ; Поволжский государственный технологический университет. - Йошкар-Ола : ПГТУ, 2016. - 140 с.; То же [Электронный ресурс]. - URL: [http://biblioclub.ru/index.php?page=book&id=459493.](http://biblioclub.ru/index.php?page=book&id=459493) (Электронная библиотечная система «Университетская библиотека ONLINE»)

4. Операционная система Microsoft Windows XP / . - 2-е изд., испр. - Москва: Национальный Открытый Университет «ИНТУИТ», 2016. - 375 с.; То же [Электронный ресурс]. - URL: [http://biblioclub.ru/index.php?page=book&id=429091.](http://biblioclub.ru/index.php?page=book&id=429091) (Электронная библиотечная система «Университетская библиотека ONLINE»)

#### **Информационно-cправочные системы, профессиональные базы данных и интернетресурсы**

1. Архитектура операционной системы UNIX Maurice J. Bach [Электронный ресурс]. – Режим доступа: http://www.opennet.ru/docs/RUS/unix/

2. Серверные операционные системы [Электронный ресурс]. – Режим доступа: <http://www.sdteam.com/t5195>

3. Профессиональная база данных по бизнес-информатике [Электронный ресурс]. - Режим доступа: [http://dorlov.blogspot.ru/p/blog-page\\_3151.html](http://dorlov.blogspot.ru/p/blog-page_3151.html)

4. СПС «Консультант Плюс», СПС «Гарант» (договор о сотрудничестве от 23.09.2013 г. с ЗАО «Компьютерные технологии» (ПС Гарант)), регистрационный лист зарегистрированного пользователя ЭПС «Система ГАРАНТ» от 16.02.2012 г. №12-40272- 000944; договоры с ООО «КонсультантПлюс Марий Эл» №2017-СВ-4 от 28.12.2016 г

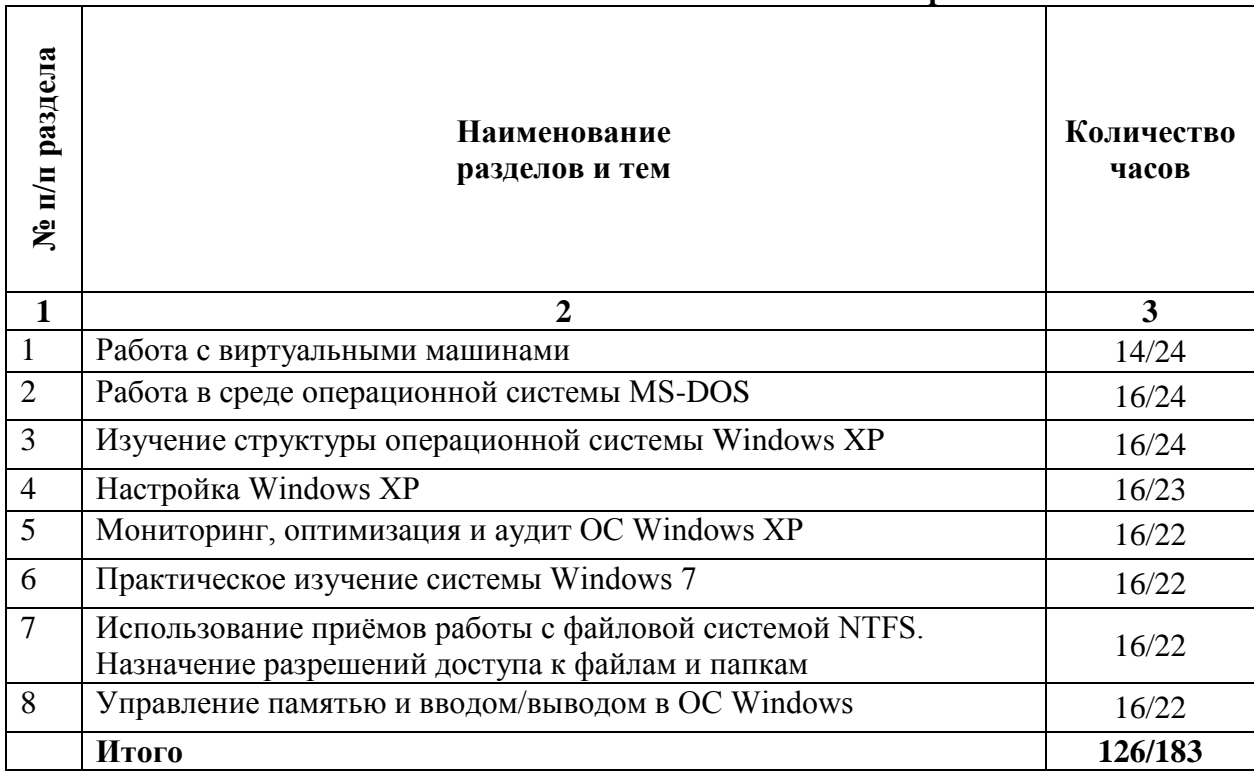

#### 2.5. Тематический план самостоятельной работы

#### Содержание самостоятельной работы

#### Тема 1: Работа с виртуальными машинами

Вопросы для самостоятельной работы:

1. Что называется виртуальной машиной?

2. Какие преимущества у виртуальной машины? Какие недостатки?

3. Чем отличается системная виртуальная машина от процессорной?

4. Перечислите основные типы виртуализаций.

5. Какие существуют подходы к созданию интерфейсов между виртуальными машинами и системами виртуализации ресурсов?

6. Какие существуют виртуальные машины? В чем их отличие друг от друга?

#### Тема 2: Работа в среде операционной системы MS-DOS

Вопросы для самостоятельной работы:

1. Назовите минимальный состав MS-DOS.

2. Как узнать номер установленной на компьютере версии MS-DOS?

3. Как, находясь в MS-DOS, сменить текущий диск D: на С:?

4. Как, находясь в MS-DOS, перейти из каталога C:\DOS в каталог

D:\LERNEN\BAT?

5. Как, находясь в MS-DOS, перейти из каталога C:\DOS\BAT в родительский каталог C:\DOS?

6. Как, находясь в MS-DOS, перейти из каталога C:\DOS\BAT в корневой каталог лиска С:?

7. Как, находясь в MS-DOS, просмотреть содержимое каталога C:\DOS из текущего каталога D:\LERNEN?

8. Как, находясь в MS-DOS, просмотреть содержимое файла autoexec.bat на дискете?

9. Как, находясь в MS-DOS, переименовать в текущем каталоге файл a.txt в b.txt?

10. Как, находясь в MS-DOS, переместить файл с.txt из каталога D:\LERNEN в корневой каталог диска D:?

- 11. Как, находясь в MS-DOS, сделать копию файла d.txt в этом же каталоге?
- 12. Как, находясь в MS-DOS, узнать сегодняшнее число?
- 13. Как, находясь в MS-DOS, узнать, который сейчас час?

14. Как, находясь в MS-DOS, создать каталог D:\TEMP?

- 15. Как, находясь в MS-DOS, переименовать каталог D:\TEMP в D:\VREM?
- 16. Как, находясь в MS-DOS, удалить каталог D:\VREM?

#### Тема 3: Изучение структуры операционной системы Windows XP

Вопросы для самостоятельной работы:

1. Каковы минимальные требования к аппаратной платформе, которые рекомендует Microsoft для установки Windows XP?

- 2. В чем преимущества файловой системы NTFS?
- 3. На какие фазы условно можно разделить работу ОС Windows?
- 4. Какие цели достигаются на уровне абстрагирования?
- 5. Что такое ядро системы?
- 6. Что такое драйвера устройств?
- 7. Что такое исполняющая система?
- 8. Что такое диспетчер ввода-вывода?
- 9. Что такое диспетчер объектов?
- 10. Что такое диспетчер процессов?
- 11. Что такое диспетчер кэша?

12. Опишите ряд действий выполняемых ядром при инициализации?

#### Тема 4: Настройка Windows XP

Вопросы для самостоятельной работы:

1. Сколько времени по умолчанию дается в реестре на выгружение (выключение) Windows XP.

2. Какой ключ достаточно добавить в свойствах программы, для того чтобы, ускорить загрузку приложений:

а) ключ/prefetch: $1$ 

b) ключ /kill:1

с) ключ /speed:1

3. С помощью, какой встроенной программы в Windows XP можно сделать автоматический откат системы.

4. С помощью, какой встроенной программы в Windows XP можно оптимизировать файловую систему, т.е. избавиться от «дыр» в различных областях дискового пространства:

а) Автоматическая очистка диска

**b**) Дефрагментация

с) Форматирование

5. Какие функции выполняет файл Boot.ini.

6. Для чего используется утилита Msconfig.exe? Как она запускается?

7. Как войти в редактор реестра Windows?

#### Тема 5: Мониторинг, оптимизация и аудит ОС Windows XP

Вопросы для самостоятельной работы:

1. Что называется мониторингом?

2. Чем отличается Мониторинг параметров и Мониторинг состояния?

3. Какой программный модуль реализует Мониторинг параметров? Мониторинг состояния?

4. Что такое Direct X?

#### Тема 6: Практическое изучение системы Windows 7

Вопросы для самостоятельной работы:

1. Назовите дату выпуска ОС Microsoft Windows 7

2. Для чего в ОС Microsoft Windows 7 служит панель управления?

3. Где можно получить информацию о дисках и некоторых наиболее важных папках в ОС Microsoft Windows 7?

4. Как получить информацию об ОС, объеме памяти, типе процессора?

5. Что такое Windows Task Manager и как он может быть вызван в ОС Microsoft Windows 7?

6. Какие настройки нужны в ОС для подсоединения компьютера к локальной  $TCP/IP - \text{cern?}$ 

7. Как подключиться к удаленному рабочему столу?

#### Тема 7: Использование приёмов работы с файловой системой NTFS.

Вопросы для самостоятельной работы:

1. Что такое эффективные разрешения пользователя для ресурса?

2. Какие объекты по умолчанию наследуют разрешения, установленные для родительской папки?

3. Чем отличается разрешение «Удаление» от разрешения «Удаление подпапок и файлов»?

4. Какое разрешение NTFS для файлов следует установить для файла, если вы позволяете пользователям удалять файл, но не позволяете становиться владельцами файла?

5. Если вы хотите, чтобы пользователь или группа не имела доступ к определенной папке или файлу, следует ли запретить разрешения для этой папки или файла?

#### Тема 8: Управление памятью и вводом/выводом в ОС Windows

Вопросы для самостоятельной работы:

1. Дайте понятие процессу в операционной системе.

2. Дайте понятие службе в операционной системе.

3. Причислите основные команда работы с процессами при помощи командной строки.

#### Основная литература

1. Куль, Т.П. Операционные системы: учебное пособие / Т.П. Куль. - Минск: РИПО, 2015. 312  $c$ : To **[Электронный** pecypc]. URL: же http://biblioclub.ru/index.php?page=book&id=463629. (Электронная библиотечная система «Университетская библиотека ONLINE»)

2. Пахмурин, Д.О. Операционные системы ЭВМ: учебное пособие / Д.О. Пахмурин : Министерство образования и науки Российской Федерации, Томский Государственный Университет Систем Управления и Радиоэлектроники (ТУСУР). - Томск: ТУСУР, 2013. pecypc]. 255 **[Электронный** URL:  $c$ : To же http://biblioclub.ru/index.php?page=book&id=480573. (Электронная библиотечная система «Университетская библиотека ONLINE»)

#### Дополнительная литература

1. Кондратьев, В.К. Введение в операционные системы: учебное пособие / В.К. Кондратьев. - Москва: Московский государственный университет экономики, статистики и информатики, 2007. - 231 с.; То же [Электронный ресурс]. - URL: [http://biblioclub.ru/index.php?page=book&id=90922.](http://biblioclub.ru/index.php?page=book&id=90922) (Электронная библиотечная система «Университетская библиотека ONLINE»)

2. Карпов, В. Основы операционных систем : практикум / В. Карпов, К. Коньков. - Москва: Национальный Открытый Университет «ИНТУИТ», 2016. - 301 с.; То же [Электронный ресурс]. - URL: [http://biblioclub.ru/index.php?page=book&id=429022.](http://biblioclub.ru/index.php?page=book&id=429022) (Электронная библиотечная система «Университетская библиотека ONLINE»)

3. Мясников, В.И. Операционные системы реального времени : лабораторный практикум / В.И. Мясников ; Поволжский государственный технологический университет. - Йошкар-Ола : ПГТУ, 2016. - 140 с.; То же [Электронный ресурс]. - URL: [http://biblioclub.ru/index.php?page=book&id=459493.](http://biblioclub.ru/index.php?page=book&id=459493) (Электронная библиотечная система «Университетская библиотека ONLINE»)

4. Операционная система Microsoft Windows XP / . - 2-е изд., испр. - Москва: Национальный Открытый Университет «ИНТУИТ», 2016. - 375 с.; То же [Электронный ресурс]. - URL: [http://biblioclub.ru/index.php?page=book&id=429091.](http://biblioclub.ru/index.php?page=book&id=429091) (Электронная библиотечная система «Университетская библиотека ONLINE»)

#### **Информационно-cправочные системы, профессиональные базы данных и интернетресурсы**

1. Архитектура операционной системы UNIX Maurice J. Bach [Электронный ресурс]. – Режим доступа: http://www.opennet.ru/docs/RUS/unix/

2. Серверные операционные системы [Электронный ресурс]. – Режим доступа: <http://www.sdteam.com/t5195>

3. Профессиональная база данных по бизнес-информатике [Электронный ресурс]. - Режим доступа: [http://dorlov.blogspot.ru/p/blog-page\\_3151.html](http://dorlov.blogspot.ru/p/blog-page_3151.html)

4. СПС «Консультант Плюс», СПС «Гарант» (договор о сотрудничестве от 23.09.2013 г. с ЗАО «Компьютерные технологии» (ПС Гарант)), регистрационный лист зарегистрированного пользователя ЭПС «Система ГАРАНТ» от 16.02.2012 г. №12-40272- 000944; договоры с ООО «КонсультантПлюс Марий Эл» №2017-СВ-4 от 28.12.2016 г

| Вид самостоятельной работы                       | Трудоемкость (час) |
|--------------------------------------------------|--------------------|
| Подготовка к экзамену                            | 30/61              |
| Проработка конспекта лекций                      | 24/32              |
| Подготовка к практическим (семинарским) занятиям | 32/30              |
| Подготовка к лабораторным занятиям               | 20/30              |
| Проработка учебного материала                    | 20/30              |

**Распределение трудоемкости СРС при изучении дисциплины**

#### **3. Оценочные средства и методические рекомендации по проведению промежуточной аттестации**

<span id="page-22-0"></span>При проведении зачета, экзамена по дисциплине «Операционные системы» может использоваться устная или письменная форма проведения.

**Примерная структура зачета, экзамена по дисциплине «Операционные системы»:**

#### **1. устный ответ на вопросы**

Студенту на экзамене, зачете дается время на подготовку вопросов теоретического характера.

#### **2. выполнение тестовых заданий**

Тестовые задания выполняются в течение 30 минут и состоят из 25 вопросов разных типов. Преподаватель готовит несколько вариантов тестовых заданий.

#### **3. выполнение практических заданий**

Практических задания выполняются в течение 30 минут. Бланки с задачами готовит и выдает преподаватель.

**Устный ответ студента на экзамене, зачете должен отвечать следующим требованиям:**

научность, знание и умение пользоваться понятийным аппаратом;

изложение вопросов в методологическом аспектах, аргументация основных положений ответа примерами из современной практики, а также из личного опыта работы;

осведомленность в важнейших современных проблемах операционных систем, знание классической и современной литературы.

**Выполнение практического задания должно отвечать следующим требованиям:**

Владение профессиональной терминологией;

Последовательное и аргументированное изложение решения.

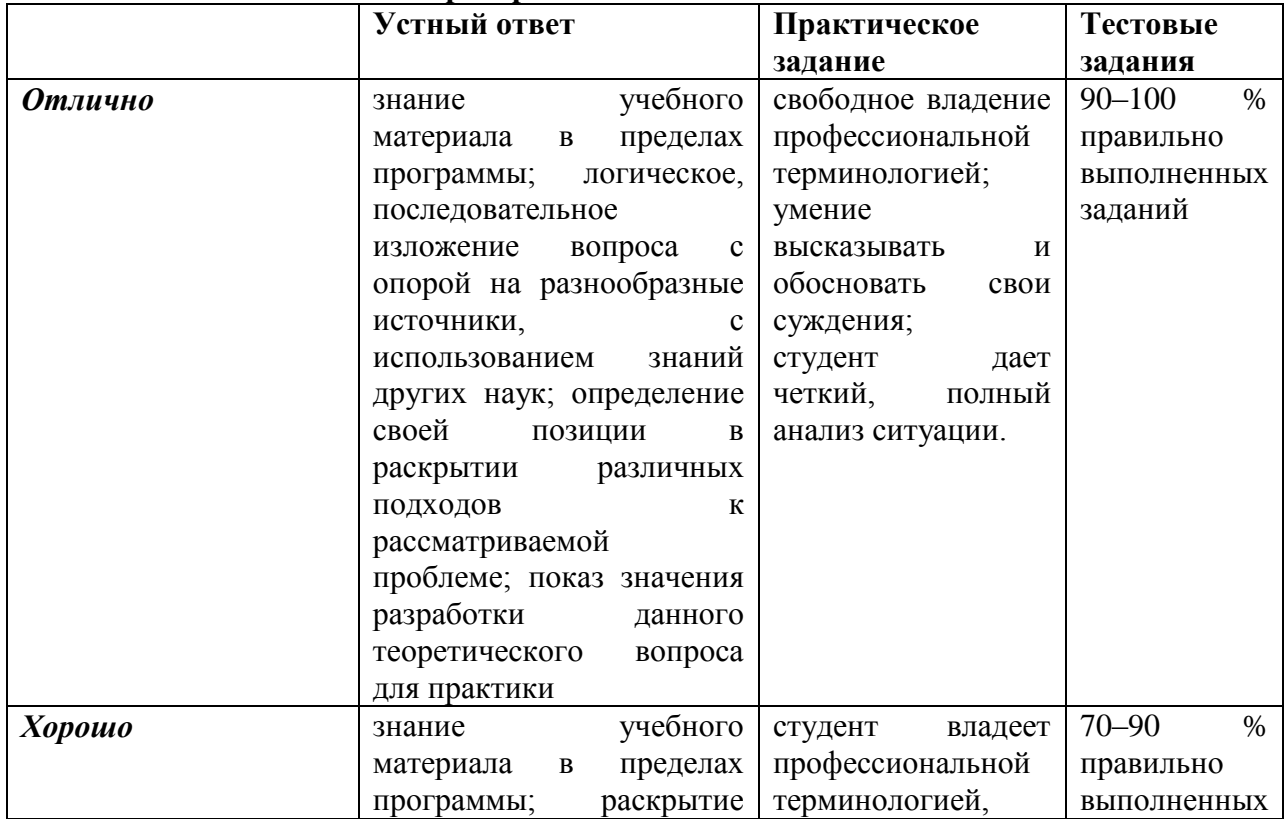

#### **Критерии оценивания ответов**

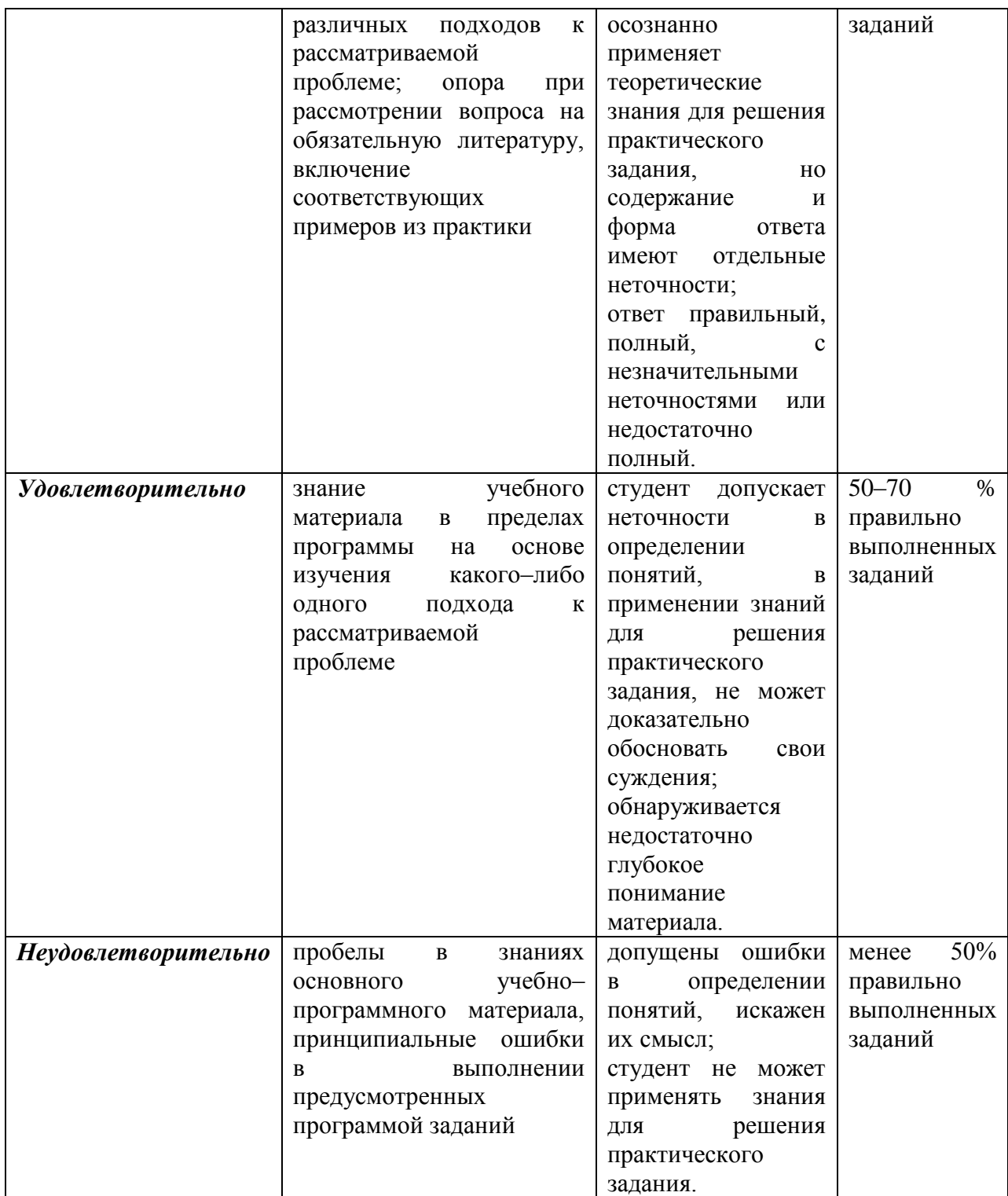

# **Критерии оценивания ответов**

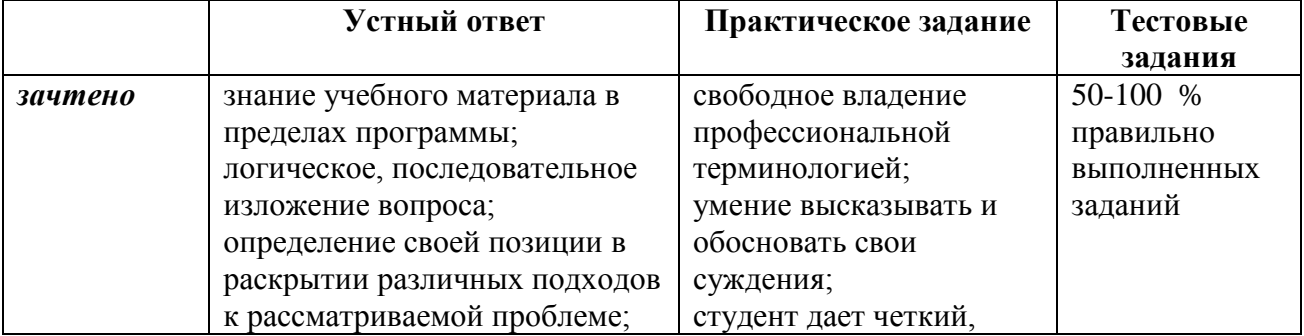

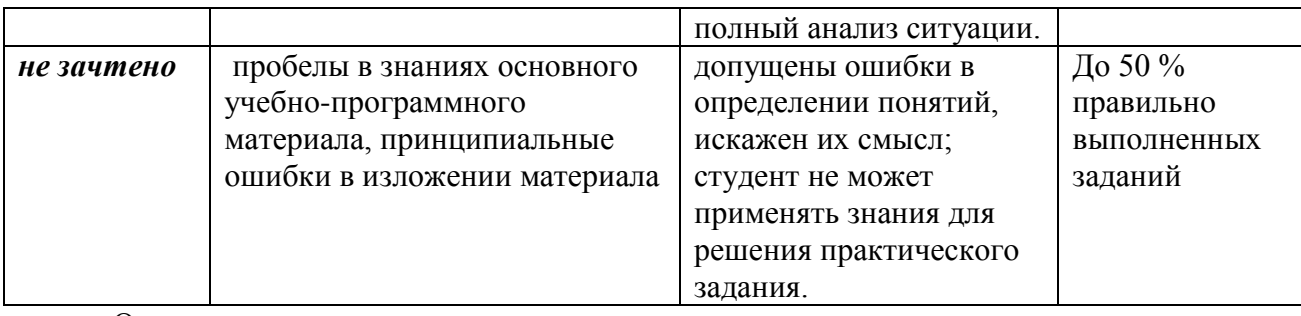

Оценка «зачтено» соответствует критериям оценок от «отлично» до «удовлетворительно».

Оценка «не зачтено» соответствует критерию оценки «неудовлетворительно»

**Отметка** за зачет по предмету выставляется с учетом полученных отметок в соответствии с правилами математического округления.

**Отметка** за экзамен, зачет по предмету выставляется с учетом полученных отметок в соответствии с правилами математического округления.

#### **Рекомендации по проведению экзамена, зачета**

1. Студенты должны быть заранее ознакомлены с требованиями к экзамену, зачету критериями оценивания. В результате экзамена, зачета студент должен обязательно четко понять, почему он получил именно ту экзаменационную отметку, которая была ему поставлена за его ответ, а не другую.

2. Необходимо выяснить на экзамене, зачете формально или нет владеет студент знаниями по данному предмету. Вопросы при ответе по билету помогут выяснить степень понимания студентом материала, знание им связей излагаемого вопроса с другими изучавшимися им понятиями, а практические задания – умения применять знания на практике.

3. На экзамене, зачете следует выяснить, как студент знает программный материал, как он им овладел к моменту экзамена, зачета как он продумал его в процессе обучения и подготовки к экзамену.

4. При устном опросе целесообразно начинать с легких, простых вопросов, ответы на которые помогут подготовить студента к спокойному размышлению над дальнейшими более трудными вопросами и практическими заданиями.

5. Тестирование по дисциплине проводится либо в компьютерном классе, либо в аудитории на бланке с тестовыми заданиями.

Во время тестирования обучающиеся могут пользоваться калькулятором. Результат каждого обучающегося оценивается в соответствии с оценочной шкалой, приведѐнной в пункте 3.

6. Выполнение практических заданий осуществляется в учебной аудитории. Результат каждого обучающегося оценивается в соответствии с оценочной шкалой, приведѐнной в пункте 3

#### **Перечень вопросов к экзамену, зачету**

- 1. Назначение, основные свойства и типы ОС.
- 2. Общие принципы взаимодействия пользователя с ОС.
- 3. Обзор современных ОС и операционных оболочек.
- 4. Основные виды ресурсов ПК, находящиеся под управлением ОС.
- 5. Функции операционных систем по управлению основными ресурсами ПК.
- 6. Понятие вычислительного процесса.
- 7. Операции над процессами.
- 8. Общие принципы организации управления оперативной памятью.
- 9. Организация управления виртуальной памятью.
- 10. Распределение оперативной памяти в MS-DOS.
- 11. Распределение оперативной памяти в Windows XP и др.
- 12. Основные понятия и концепции организации ввода/вывода.
- 13. Режимы управления вводом/выводом. Основные системные таблицы
- 14. ввода/вывода.
- 15. Кэширование операций ввода/вывода при работе с накопителями на
- 16. магнитных дисках.
- 17. Общий принцип работы ОС с файлами.
- 18. Файловая система FAT.3. Файловые системы VFAT и FAT32.
- 19. Файловая система NTFS.
- 20. Основные отличия FAT и NTFS.
- 21. Разделы диска. Дисковые утилиты.
- 22. Уровни планирования
- 23. Алгоритмы планирования процессов
- 24. Независимые и взаимодействующие вычислительные процессы.
- 25. Синхронизация и связь взаимодействующих вычислительных
- 26. процессов.
- 27. Реализации параллельных вычислений.
- 28. Общие принципы построения операционных систем.
- 29. Монолитные и микроядерные операционные системы.
- 30. Архитектура ОС Unix.
- 31. Архитектура Windows.
- 32. Формулировка задачи
- 33. Сессии и идентификаторы пользователя.
- 34. Аутентификация, авторизация, ресурсные квоты.
- 35. Типичные уязвимые места ОС.
- 36. Интерфейс прикладного программирования.
- 37. Платформенно-независимый интерфейс.
- 38. Технологии программирования.
- 39. Консоль управление компьютером.
- 40. Peecrp Windows.
- 41. Управление службами в Windows.

# Тест по дисциплине «Операционные системы»

#### 0 вариант

- 1. Какие ОС называются мультипрограммными
- 1. обеспечивающие одновременную работу нескольких пользователей
- 2. поддерживающие сетевую работу компьютеров
- 3. обеспечивающие запуск одновременно нескольких программ
- 4. состоящие более чем из одной программы

#### 2. Какие существуют способы реализации ядра системы?

- 1. многоуровневая (многослойная) организация
- 2. микроядерная организация
- 3. реализация распределеннная
- 4. монолитная организация

#### 3. Что обычно входит в состав ядра ОС

- 1. высокоуровневые диспетчеры ресурсов
- 2. аппаратная поддержка функций ОС процессором
- 3. базовые исполнительные модули
- 4. набор системных АРІ-функций

#### **Kakue** особенности характерны  $\overline{4}$ для современных универсальных операционных систем?

1. поддержка многозадачности

2. поддержка сетевых функций

3. обеспечение безопасности и защиты данных

4. предоставление большого набора системных функций разработчикам приложений

5. Какие утверждения относительно понятия «АРІ-функция» являются правильными?

1. АРІ-функции определяют прикладной программный интерфейс

2. АРІ-функции используются при разработке приложений для доступа к ресурсам компьютера

3. АРІ-функции реализуют самый нижний уровень ядра системы

4. АРІ-функции — это набор аппаратно реализованных функций системы

6. Какие особенности характерны для ОС Unix

1. открытость и доступность исходного кода

2. ориентация на использование оконного графического интерфейса

3. использование языка высокого уровня С

4. возможность достаточно легкого перехода на другие аппаратные платформы

#### 7. Какие типы операционных систем используются наиболее часто в настояшее время?

1. системы семейства Windows

2. системы семейства Unix/Linux

3. системы семейства MS DOS

4. системы семейства IBM OS 360/370

#### 8. Какие задачи необходимо решать при создании мультипрограммных ОС

1. защита кода и данных разных приложений, размещенных вместе в основной памяти

2. централизованное управление ресурсами со стороны ОС

3. переключение процессора с одного приложения на другое

4. необходимость размещения в основной памяти кода и данных сразу многих приложений

#### 9. Какое соотношение между используемыми на СЕРВЕРАХ операционными системами сложилось в настоящее время?

1. примерно поровну используются системы семейств Windows и Unix/Linux

2. около 10 % — системы семейства Windows, около 90 % — системы смейства Unix/Linux

3. около 90 % — системы семейства Windows, около 10 % — системы семейства Unix/Linux

4. около 30 % — системы семейства Windows, около 30 % — системы семейства Unix/Linux, около 40 % — другие системы

#### 10. Какие утверждения относительно понятия «Ядро операционной системы» являются правильными?

1. ядро реализует наиболее важные функции ОС

2. подпрограммы ядра выполняются в привилегированном режиме работы процессора

3. ялро в сложных ОС может строиться по многоуровневому принципу

4. ядро всегда реализуется на аппаратном уровне

#### 11. Какие сообщения возникают при нажатии на клавиатуре алфавитноцифровой клавиши?

1. WM KeyDown

2. WM Char

3. WM\_KeyUp

#### 4. WM KeyPress

#### 12. Какие шаги в алгоритме взаимодействия приложения с системой выполняются операционной системой

1. формирование сообщения и помещение его в системную очередь

2. распределение сообщений по очередям приложений

3. вызов оконной функции для обработки сообщения

4. извлечение сообщения из очереди приложения

#### 13. Что представляет собой понятие "сообщение" (message)?

1. небольшую структуру данных, содержащую информацию о некотором событии

2. специальную АРІ-функцию, вызываемую системой при возникновении события

3. однобайтовое поле с кодом происшедшего события

4. небольшое окно. выволяшее пользователю информацию о возникшем событии

#### 14. Какие утверждения относительно иерархии окон являются справедливыми

1. главное окно может содержать любое число подчиненных окон

2. любое подчиненное окно может содержать свои подчиненные окна

3. подчиненные окна могут быть двух типов - дочерние и всплывающие

4. приложение может иметь несколько главных окон

#### 15. Как можно узнать координаты текущего положения мыши при нажатии левой кнопки

1. с помощью события WM LbuttonDown и его поля LPARAM

2. с помощью события WM LbuttonDown и его поля WPARAM

3. с помощью события WM LbuttonDown и его полей WPARAM и LPARAM

4. с помощью события WM LbuttonCoordinates

#### 16. функции можно использовать для Какие получения контекста устройства?

1. GetDC

- 2. BeginPaint
- 3. ReleaseDC

4. CreateContext

#### 17. Какая инструкция (оператор) является основной при написании оконной функции?

1. инструкция множественного выбора типа Case — Of

2. условная инструкция if – then

3. инструкция цикла с известным числом повторений

4. инструкция цикла с неизвестным числом повторений

#### 18. Какой вызов позволяет добавить строку в элемент-список?

1. SendMessage (MyEdit, lb AddString, 0, строка)

2. SendMessage ("Edit", lb AddString, 0, строка)

3. SendMessage (MyEdit, AddString, 0, строка)

4. SendMessage (MyEdit, строка, lb\_AddString, 0)

#### утверждения 19. Какие относительно оконной функции являются правильными

1. оконная функция принимает 4 входных параметра

2. тело оконной функции – это инструкция выбора с обработчиками событий

3. оконная функция обязательно должна обрабатывать сообщение wm Destroy

#### 4. оконная функция явно вызывается из основной функции приложения

#### 20. Какие сообшения возникают при нажатии на клавиатуре функциональной клавиши?

- 1. WM KeyDown
- 2. WM KeyUp
- 3. WM KeyPress
- 4. WM\_Char

#### 21. Что может быть причиной появления внутреннего прерывания

1. попытка деления на ноль

2. попытка выполнения запрещенной команды

3. попытка обращения по несуществующему адресу

4. Щелчок кнопкой мыши

22. Какие операции определяют взаимодействие драйвера с контроллером

1. проверка состояния устройства

2. запись данных в регистры контроллера

3. чтение данных из регистров контроллера

4. обработка прерываний от устройства

#### 23. Какие операции включает в себя вызов обработчика нового прерывания

1. обрашение к таблице векторов прерываний для определения адреса первой команды вызываемого обработчика

2. сохранение контекста для прерываемого программного кода

3. занесение в счетчик команд начального адреса вызываемого обработчика

4. внесение необходимых изменений в таблицу векторов прерываний

#### 24. Что входит в программный уровень подсистемы ввода/вывода

1. драйверы

2. лиспетчер ввода/вывода

3. системные вызовы

4. контроллеры

#### 25. Что определяет понятие "порт ввода/вывода"

1. порядковый номер или адрес регистра контроллера

2. машинную команду ввода/вывода

3. устройство ввода/вывода

4. контроллер устройства ввода/вывода

#### 26. Какие существуют типы прерываний

1. внешние или аппаратные прерывания

2. внутренние прерывания или исключения

3. программные псевдопрерывания

4. системные прерывания

27. Какие утверждения относительно понятия прерывания являются правильными

1. прерывания — это механизм реагирования вычислительной системы на происходящие в ней события

2. прерывания используются для синхронизации работы основных устройств вычислительной системы

3. прерывания возникают в непредсказуемые моменты времени

4. прерывания — это основной механизм планирования потоков

#### 28. Какую информацию могут содержать регистры контроллеров устройства

1. текущее состояние устройства

2. текущую выполняемую устройством команду

3. данные, передаваемые от устройства системе

4. данные, передаваемые системой устройству

#### 29. Как выстраиваются аппаратные прерывания в зависимости от их приоритета

1. сбой аппаратуры > таймер > дисковые устройства > сетевые устройства > клавиатура и мышь

2. сбой аппаратуры > таймер > дисковые устройства > клавиатура и мышь > сетевые устройства

3. таймер > сбой аппаратуры > дисковые устройства > сетевые устройства > клавиатура и мышь

4. сбой аппаратуры > дисковые устройства > таймер > сетевые устройства > клавиатура и мышь

#### *30. Что может быть причиной появления внешнего прерывания*

1. нажатие клавиши на клавиатуре

- 2. завершение дисковой операции
- 3. обращение выполняемой процессором команды по несуществующему адресу

4. попытка выполнения запрещенной команды

#### **Примерные практические задания Работа с файлами в Windows**

1. Создать на Рабочем столе каталог МОЙ КАТАЛОГ, а в нем подкаталоги ДОКУМЕНТЫ И ПРОГРАММЫ.

2. Перейти на устройство С: в подкаталог МОИ ДОКУМЕНТЫ.

3. Сделать копию любого файла в МОЙ КАТАЛОГ при помощи контекстного меню.

4. Сделать копию любого файла из папки С:\МОИ ДОКУМЕНТЫ в МОЙ КАТАЛОГ в подкаталог ДОКУМЕНТЫ при помощи команд Копировать и Вставить.

5. Сделать копию любого файла из папки С:\МОИ ДОКУМЕНТЫ в МОЙ КАТАЛОГ, подкаталог ПРОГРАММЫ при помощи буксировки мыши.

6. Назвать скопированные файлы другими русскими именами.

7. Задать второму файлу атрибут только для чтения, а третьему - скрытый.

- 8. Показать скрытые файлы.
- 9. Скрытый файл удалить.

10. Весь каталог ПРОГРАММЫ скопировать на Рабочий стол, а из папки МОЙ КАТАЛОГ удалить.

11. Найти файлы (через поиск файлов) с именами READ или README.

- 12. Скопировать один файл через контекстное меню в папку ДОКУМЕНТЫ.
- 13. Показать для него атрибуты, а затем изменить по своему желанию.
- 14. Не показывать скрытые файлы.
- 15. Создать копию МОЙ КАТАЛОГ.
- 16. Показать работу преподавателю.

#### **4. Учебно-методическое и информационное обеспечение дисциплины**

#### **Основная литература**

<span id="page-30-0"></span>1. Куль, Т.П. Операционные системы: учебное пособие / Т.П. Куль. - Минск: РИПО, 2015. - 312 с.; То же [Электронный ресурс]. - URL: [http://biblioclub.ru/index.php?page=book&id=463629.](http://biblioclub.ru/index.php?page=book&id=463629) (Электронная библиотечная система «Университетская библиотека ONLINE»)

2. Пахмурин, Д.О. Операционные системы ЭВМ: учебное пособие / Д.О. Пахмурин ; Министерство образования и науки Российской Федерации, Томский Государственный Университет Систем Управления и Радиоэлектроники (ТУСУР). - Томск: ТУСУР, 2013. - 255 с.; То же [Электронный ресурс]. - URL: [http://biblioclub.ru/index.php?page=book&id=480573.](http://biblioclub.ru/index.php?page=book&id=480573) (Электронная библиотечная система «Университетская библиотека ONLINE»)

#### **Дополнительная литература**

1. Кондратьев, В.К. Введение в операционные системы: учебное пособие / В.К. Кондратьев. - Москва: Московский государственный университет экономики, статистики и информатики, 2007. - 231 с.; То же [Электронный ресурс]. - URL: [http://biblioclub.ru/index.php?page=book&id=90922.](http://biblioclub.ru/index.php?page=book&id=90922) (Электронная библиотечная система «Университетская библиотека ONLINE»)

2. Карпов, В. Основы операционных систем : практикум / В. Карпов, К. Коньков. - Москва: Национальный Открытый Университет «ИНТУИТ», 2016. - 301 с.; То же [Электронный ресурс]. - URL: [http://biblioclub.ru/index.php?page=book&id=429022.](http://biblioclub.ru/index.php?page=book&id=429022) (Электронная библиотечная система «Университетская библиотека ONLINE»)

3. Мясников, В.И. Операционные системы реального времени : лабораторный практикум / В.И. Мясников ; Поволжский государственный технологический университет. - Йошкар-Ола : ПГТУ, 2016. - 140 с.; То же [Электронный ресурс]. - URL: [http://biblioclub.ru/index.php?page=book&id=459493.](http://biblioclub.ru/index.php?page=book&id=459493) (Электронная библиотечная система «Университетская библиотека ONLINE»)

4. Операционная система Microsoft Windows XP / . - 2-е изд., испр. - Москва: Национальный Открытый Университет «ИНТУИТ», 2016. - 375 с.; То же [Электронный ресурс]. - URL: [http://biblioclub.ru/index.php?page=book&id=429091.](http://biblioclub.ru/index.php?page=book&id=429091) (Электронная библиотечная система «Университетская библиотека ONLINE»)

#### **Информационно-cправочные системы, профессиональные базы данных и интернетресурсы**

1. Архитектура операционной системы UNIX Maurice J. Bach [Электронный ресурс]. – Режим доступа: http://www.opennet.ru/docs/RUS/unix/

2. Серверные операционные системы [Электронный ресурс]. – Режим доступа: <http://www.sdteam.com/t5195>

3. Профессиональная база данных по бизнес-информатике [Электронный ресурс]. - Режим доступа: [http://dorlov.blogspot.ru/p/blog-page\\_3151.html](http://dorlov.blogspot.ru/p/blog-page_3151.html)

4. СПС «Консультант Плюс», СПС «Гарант» (договор о сотрудничестве от 23.09.2013 г. с ЗАО «Компьютерные технологии» (ПС Гарант)), регистрационный лист зарегистрированного пользователя ЭПС «Система ГАРАНТ» от 16.02.2012 г. №12-40272- 000944; договоры с ООО «КонсультантПлюс Марий Эл» №2017-СВ-4 от 28.12.2016 г

# **5.Материально-техническое обеспечение дисциплины**

<span id="page-31-0"></span>Материально-техническую базу для проведения лекционных и практических занятий по дисциплине составляют:

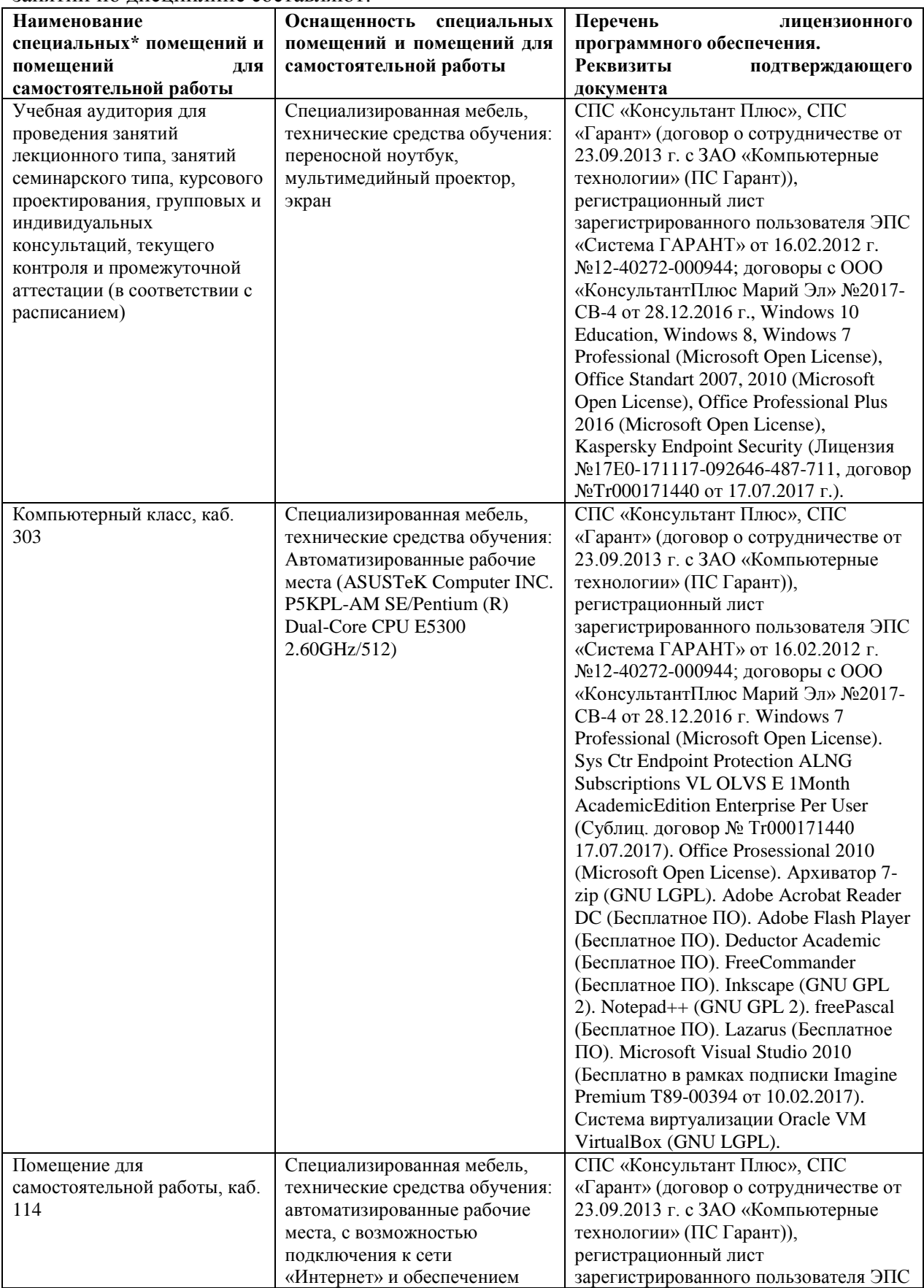

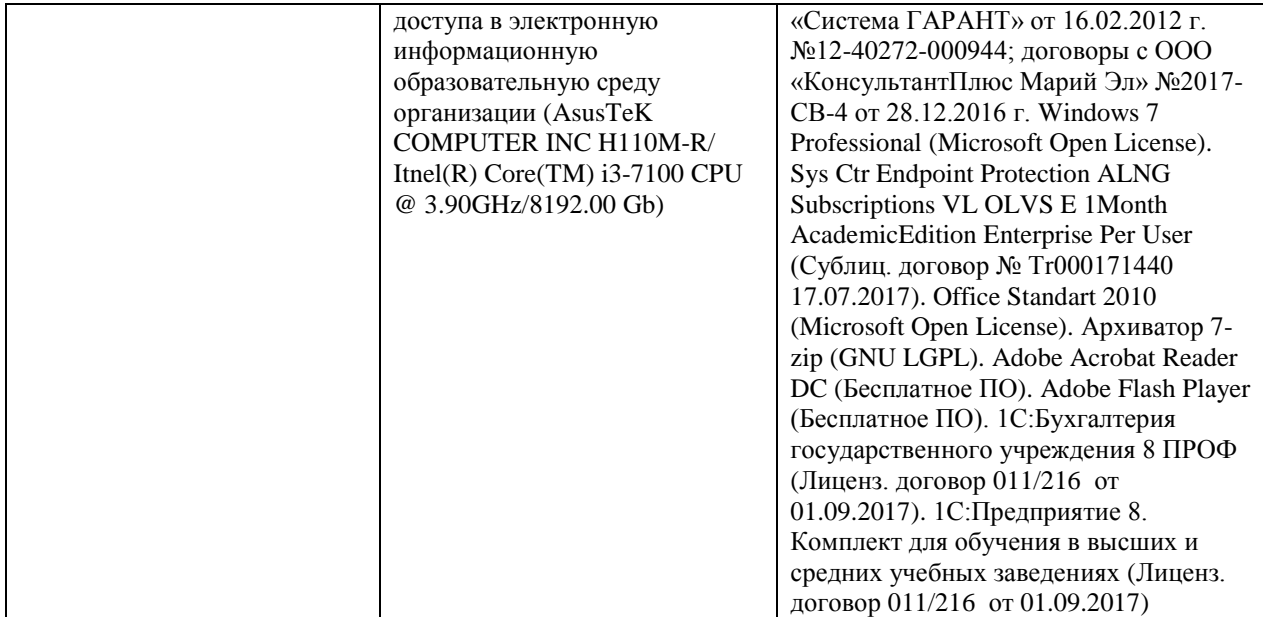

#### **6. Методические указания для обучающихся по освоению дисциплины**

#### **Методические указания для подготовки к лекционным занятиям**

<span id="page-33-0"></span>В ходе лекций преподаватель излагает и разъясняет основные, наиболее сложные для понимания темы, а также связанные с ней теоретические и практические проблемы, дает рекомендации на семинарское занятие и указания на самостоятельную работу.

В ходе лекционных занятий необходимо:

вести конспектирование учебного материала, обращать внимание на категории, формулировки, раскрывающие содержание тех или иных явлений и процессов, научные выводы и практические рекомендации, положительный опыт в ораторском искусстве. Желательно оставить в рабочих конспектах поля, на которых делать пометки из рекомендованной литературы, дополняющие материал прослушанной лекции, а также подчеркивающие особую важность тех или иных теоретических положений.

задавать преподавателю уточняющие вопросы с целью уяснения теоретических положений, разрешения спорных ситуаций.

дорабатывать свой конспект лекции, делая в нем соответствующие записи из литературы, рекомендованной преподавателем и предусмотренной учебной программой – в ходе подготовки к семинарам изучить основную литературу, ознакомиться с дополнительной литературой, новыми публикациями в периодических изданиях журналах, газетах и т.д. При этом учесть рекомендации преподавателя и требования учебной программы.

подготовить тезисы для выступлений по всем учебным вопросам, выносимым на семинар. Готовясь к докладу или реферативному сообщению, обращаться за методической помощью к преподавателю, составить план-конспект своего выступления, продумать примеры с целью обеспечения тесной связи изучаемой теории с реальной жизнью.

своевременное и качественное выполнение самостоятельной работы базируется на соблюдении настоящих рекомендаций и изучении рекомендованной литературы. Студент может дополнить список использованной литературы современными источниками, не представленными в списке рекомендованной литературы, и в дальнейшем использовать собственные подготовленные учебные материалы при написании контрольных (РГР), курсовых и выпускных квалификационных работ.

#### **Методические указания для подготовки к практическим (семинарским) занятиям**

Начиная подготовку к семинарскому занятию, необходимо, прежде всего, обратить внимание на конспект лекций, разделы учебников и учебных пособий, которые способствуют общему представлению о месте и значении темы в изучаемом курсе. Затем следует поработать с дополнительной литературой, сделать записи по рекомендованным источникам. Подготовка к семинарскому занятию включает 2 этапа:

- 1й этап - организационный;

- 2й этап - закрепление и углубление теоретических знаний. На первом этапе студент планирует свою самостоятельную работу, которая включает:

- уяснение задания, выданного на самостоятельную работу:

- подбор рекомендованной литературы;

- составление плана работы, в котором определяются основные пункты предстоящей подготовки.

Составление плана дисциплинирует и повышает организованность в работе. Второй этап включает непосредственную подготовку студента к занятию. Начинать надо с изучения рекомендованной литературы. Необходимо помнить, что на лекции обычно рассматривается не весь материал, а только его часть. Остальная еѐ часть восполняется в процессе самостоятельной работы. В связи с этим работа с рекомендованной литературой обязательна. Особое внимание при этом необходимо обратить на содержание основных положений и выводов, объяснение явлений и фактов, уяснение практического приложения рассматриваемых теоретических вопросов. В процессе этой работы студент должен стремиться понять и запомнить основные положения рассматриваемого материала, примеры, поясняющие его, а также разобраться в иллюстративном материале. Заканчивать подготовку следует составлением плана (конспекта) по изучаемому материалу (вопросу). Это позволяет составить концентрированное, сжатое представление по изучаемым вопросам. В процессе подготовки к занятиям рекомендуется взаимное обсуждение материала, во время которого закрепляются знания, а также приобретается практика в изложении и разъяснении полученных знаний, развивается речь. При необходимости следует обращаться за консультацией к преподавателю. Готовясь к консультации, необходимо хорошо продумать вопросы, которые требуют разъяснения.

В начале занятия студенты под руководством преподавателя более глубоко осмысливают теоретические положения по теме занятия, раскрывают и объясняют основные положения выступления.

Записи имеют первостепенное значение для самостоятельной работы обучающихся. Они помогают понять построение изучаемого материала, выделить основные положения и проследить их логику. Ведение записей способствует превращению чтения в активный процесс, мобилизует, наряду со зрительной, и моторную память, Следует помнить: у студента, систематически ведущего записи, создается свой индивидуальный фонд подсобных материалов для быстрого повторения прочитанного, для мобилизации накопленных знаний. Особенно важны и полезны записи тогда, когда в них находят отражение мысли, возникшие при самостоятельной работе. Важно развивать умение сопоставлять источники, продумывать изучаемый материал.

Большое значение имеет совершенствование навыков конспектирования. Преподаватель может рекомендовать студентам следующие основные формы записи план (простой и развернутый), выписки, тезисы. Результаты конспектирования могут быть представлены в различных формах.

План - это схема прочитанного материала, краткий (или подробный) перечень вопросов, отражающих структуру и последовательность материала. Подробно составленный план вполне заменяет конспект.

Конспект - это систематизированное, логичное изложение материала источника. Различаются четыре типа конспектов.

План-конспект - это развернутый детализированный план, в котором достаточно подробные записи приводятся по тем пунктам плана, которые нуждаются в пояснении.

Текстуальный конспект – это воспроизведение наиболее важных положений и фактов источника.

Свободный конспект - это четко и кратко сформулированные (изложенные) основные положения в результате глубокого осмысливания материала. В нем могут присутствовать выписки, цитаты, тезисы; часть материала может быть представлена планом.

Тематический конспект составляется на основе изучения ряда источников и дает более или менее исчерпывающий ответ по какой-то схеме (вопросу).

Ввиду трудоемкости подготовки к семинару следует продумать алгоритм действий, еще раз внимательно прочитать записи лекций и уже готовый конспект по теме семинара, тщательно продумать свое устное выступление.

На семинаре каждый его участник должен быть готовым к выступлению по всем поставленным в плане вопросам, проявлять максимальную активность при их рассмотрении Выступление должно строиться свободно, убедительно и аргументировано Необходимо следить, чтобы выступление не сводилось к репродуктивному уровню (простому воспроизведению текста), не допускать и простое чтение конспекта. Необходимо, чтобы выступающий проявлял собственное отношение к тому, о чем он говорит, высказывал свое личное мнение, понимание, обосновывал его и мог сделать правильные выводы из сказанного.

Выступления других обучающихся необходимо внимательно и критически слушать, подмечать особенное в суждениях обучающихся, улавливать недостатки и ошибки. При этом обратить внимание на то, что еще не было сказано, или поддержать и развить интересную мысль, высказанную выступающим студентом. Изучение студентами фактического материала по теме практического занятия должно осуществляться заблаговременно. Под фактическим материалом следует понимать специальную литературу по теме занятия, систему нормативных правовых актов, а также арбитражную практику по рассматриваемым проблемам. Особое внимание следует обратить на дискуссионные теоретические вопросы в системе изучаемого вопроса: изучить различные точки зрения ведущих ученых, обозначить противоречия современного законодательства. Для систематизации основных положений по теме занятия рекомендуется составление конспектов.

Обратить внимание на:

- составление списка нормативных правовых актов и учебной и научной литературы по изучаемой теме;

- изучение и анализ выбранных источников;

- изучение и анализ арбитражной практики по данной теме, представленной в информационно- справочных правовых электронных системах и др.;

- выполнение предусмотренных программой заданий в соответствии с тематическим планом;

- выделение наиболее сложных и проблемных вопросов по изучаемой теме, получение разъяснений и рекомендаций по данным вопросам с преподавателями кафедры на их еженедельных консультациях;

- проведение самоконтроля путем ответов на вопросы текущего контроля знаний, решения представленных в учебно-методических материалах кафедры задач, тестов, написания рефератов и эссе по отдельным вопросам изучаемой темы;

Семинарские занятия завершают изучение наиболее важных тем учебной дисциплины. Они служат для закрепления изученного материала, развития умений и навыков подготовки докладов, сообщений, приобретения опыта устных публичных выступлений, ведения дискуссии, аргументации и защиты выдвигаемых положений, а также для контроля преподавателем степени подготовленности обучающихся по изучаемой дисциплине.

#### **Методические указания для обучающихся по освоению дисциплины для самостоятельной работы**

Методика организации самостоятельной работы студентов зависит от структуры, характера и особенностей изучаемой дисциплины, объема часов на ее изучение, вида заданий для самостоятельной работы студентов, индивидуальных особенностей студентов и условий учебной деятельности.

При этом преподаватель назначает студентам варианты выполнения самостоятельной работы, осуществляет систематический контроль выполнения студентами графика самостоятельной работы, проводит анализ и дает оценку выполненной работы.

Самостоятельная работа обучающихся осуществляется в аудиторной и внеаудиторной формах. Самостоятельная работа обучающихся в аудиторное время может включать:

- конспектирование (составление тезисов) лекций, выполнение контрольных работ;

- решение задач;

- работу со справочной и методической литературой;

- работу с нормативными правовыми актами;

- выступления с докладами, сообщениями на семинарских занятиях;

- защиту выполненных работ;

- участие в оперативном (текущем) опросе по отдельным темам изучаемой дисциплины;

- участие в собеседованиях, деловых (ролевых) играх, дискуссиях, круглых столах, конференциях;

- участие в тестировании и др.

Самостоятельная работа обучающихся во внеаудиторное время может состоять из:

- повторение лекционного материала;

- подготовки к семинарам (практическим занятиям);

- изучения учебной и научной литературы;

- изучения нормативных правовых актов (в т.ч. в электронных базах данных);

- решения задач, выданных на практических занятиях;

- подготовки к контрольным работам, тестированию и т.д.;

- подготовки к семинарам устных докладов (сообщений);

- подготовки рефератов, эссе и иных индивидуальных письменных работ по заданию преподавателя;

- выполнения курсовых работ, предусмотренных учебным планом;

- выделение наиболее сложных и проблемных вопросов по изучаемой теме, получение разъяснений и рекомендаций по данным вопросам с преподавателями кафедры на их еженедельных консультациях;

- проведение самоконтроля путем ответов на вопросы текущего контроля знаний, решения представленных в учебно-методических материалах кафедры задач, тестов;

- написания рефератов и эссе по отдельным вопросам изучаемой темы.

- подготовки к семинарам устных докладов (сообщений);

- подготовки рефератов, эссе и иных индивидуальных письменных работ по заданию преподавателя;

- выполнения курсовых работ, предусмотренных учебным планом;

- выполнения выпускных квалификационных работ и др.

- выделение наиболее сложных и проблемных вопросов по изучаемой теме, получение разъяснений и рекомендаций по данным вопросам с преподавателями кафедры на их еженедельных консультациях;

- проведение самоконтроля путем ответов на вопросы текущего контроля знаний, решения представленных в учебно-методических материалах кафедры задач, тестов;

- написания рефератов и эссе по отдельным вопросам изучаемой темы.